# OfficeServ 7030 System Description

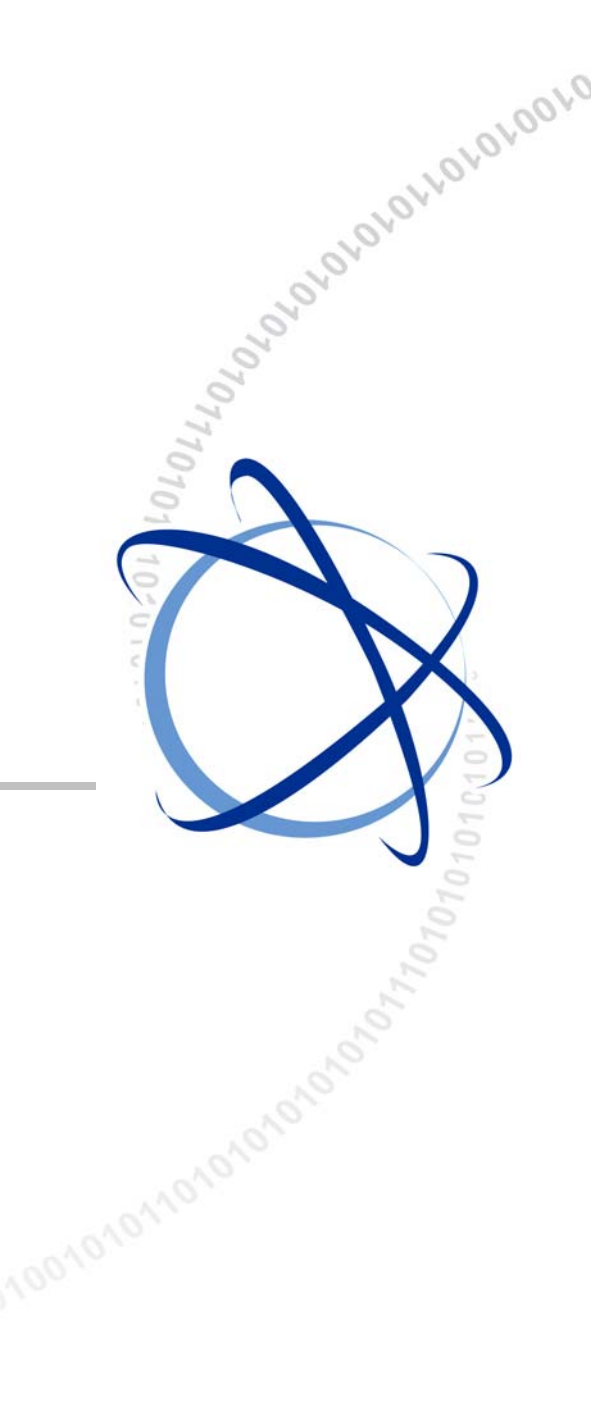

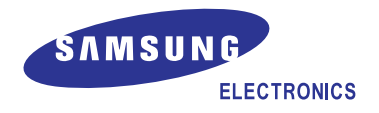

# **COPYRIGHT**

This manual is proprietary to SAMSUNG Electronics Co., Ltd. and is protected by copyright. No information contained herein may be copied, translated, transcribed or duplicated for any commercial purposes or disclosed to the third party in any form without the prior written consent of SAMSUNG Electronics Co., Ltd.

# **TRADEMARKS**

**Office** Serv<sup>™</sup> is the trademark of SAMSUNG Electronics Co., Ltd. In addition, product names mentioned in this document may be trademarks and/or registered trademarks of their respective companies.

**This manual should be read and used as a guideline for properly installing and operating the product.** 

This manual may be changed for the system improvement, standardization and other technical reasons without prior notice.

If you need updated manuals or have any questions concerning the contents of the manuals, contact our **Document Center** at the following address or Web site:

**Address: Document Center 2nd Floor Jeong-bo-tong-sin-dong. Dong-Suwon P.O. Box 105, 416, Maetan-3dong Yeongtong-gu, Suwon-si, Gyeonggi-do, Korea 442-600** 

**Homepage: http://www.samsungdocs.com** 

# <span id="page-2-0"></span>**INTRODUCTION**

# **Purpose**

This document introduces product overview, Hardware configuration, Specification and functions of OfficeServ 7030, which are required to understand OfficeServ 7030 system.

# **Document Content and Organization**

This document consists of four Chapters and Annex and Abbreviations.

### **CHAPTER 1. Overview of OfficeServ 7030**

Describes the features and the main functions of OfficeServ 7030 overall and introduces system configuration and interface programming.

### **CHAPTER 2. Hardware of OfficeServ 7030**

Introduces Hardware features, cabinet composition, boards by functions and configuration of OfficeServ 7030. In addition, this chapter describes various stations, wireless equipment and additional equipment available for OfficeServ 7030.

#### **CHAPTER 3. Specification of OfficeServ 7030**

Introduces the detailed standards, such as system capacity, electrical standards, power standards, ring and tone, equipment specification, of OfficeServ 7030.

#### **CHAPTER 4. Functions of OfficeServ 7030**

Describes Call, VoIP, Data, Voice Mail (VM), and Web and System management functions provided by OfficeServ 7030.

# **ANNEX A. Required Public Statement for GPL/LGPL Licensed Software used in this Product**

This chapter describes the GPL/LGPL software used in this product and the GPL/LPGL License Agreements.

#### <span id="page-3-0"></span>**ABBREVIATION**

Describes the acronyms used in this manual.

# **Conventions**

The following types of paragraphs contain special information that must be carefully read and thoroughly understood. Such information may or may not be enclosed in a rectangular box, separating it from the main text, but is always preceded by an icon and/or a bold title.

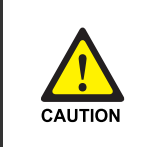

#### **CAUTION**

 Provides information or instructions that the reader should follow in order to avoid a service failure or damage to the system.

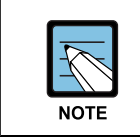

 **NOTE** 

Indicates additional information as a reference.

# **Reference**

## **OfficeServ 7030 Installation Manual**

This manual describes the prerequisite for the installation of the OfficeServ 7030 system as well as how to install, inspect and operate the system.

# **OfficeServ 7030 Service Manual**

This manual provides an overview, specification, hardware circuit configuration and feature of the system.

# **Revision History**

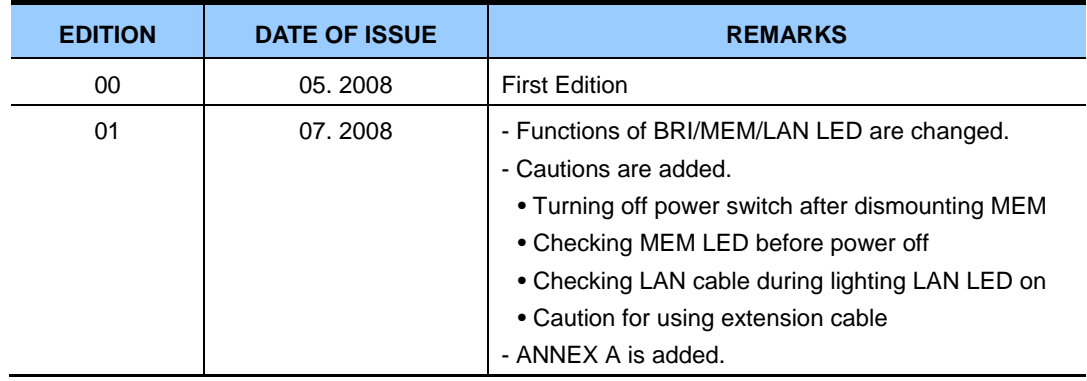

# <span id="page-4-0"></span>**SAFETY CONCERNS**

For product safety and correct operation, the following information must be given to the operator/user and shall be read before the installation and operation.

# **Symbols**

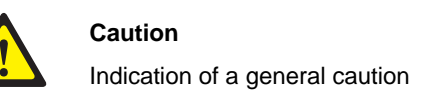

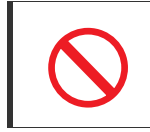

**Restriction** 

Indication for prohibiting an action for a product

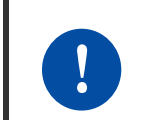

#### **Instruction**

Indication for commanding a specifically required action

# **A** CAUTION

<span id="page-5-0"></span>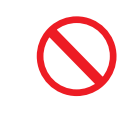

#### **Checking MEM LED before power off**

Don't turn off the power whilst the MEM LED is blinking. It may cause a malfunction of the system. If you want to turn off the power, turn off power switch after using 'Key MMC 817 MEM UMOUNT'.

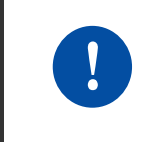

#### **Turning off power switch after dismounting MEM**

 You should dismount MEM before turning off the power switch. Use 'Key MMC 817 MEM UMOUNT' to dismount the MEM.

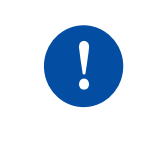

#### **Checking LAN cable during lighting LAN LED on**

 The LAN LED lights when an EPM board is installed, even when the LAN cable is not connected. Check if the LAN cable is connected during when the LAN LED is on.

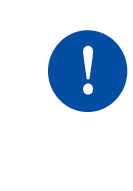

#### **Caution for using extension cable**

 Check if the expansion cable is connected during operation. The expansion cabinet may malfunction if the expansion cable is not connected during operation. In that case, you should connect extension cable again and restart expansion cabinet.

 $\mathbf{I}$ 

 $\mathbf{I}$ 

 $1 - 1$ 

# **TABLE OF CONTENTS**

# **INTRODUCTION**

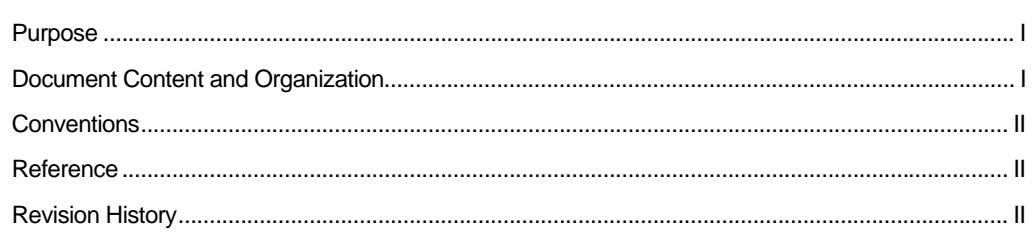

# **SAFETY CONCERNS**

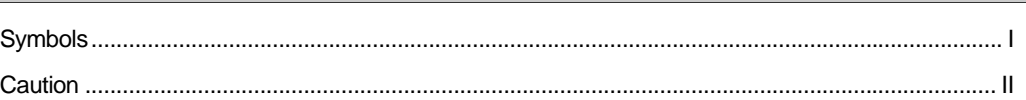

# **CHAPTER 1. Overview of OfficeServ 7030**

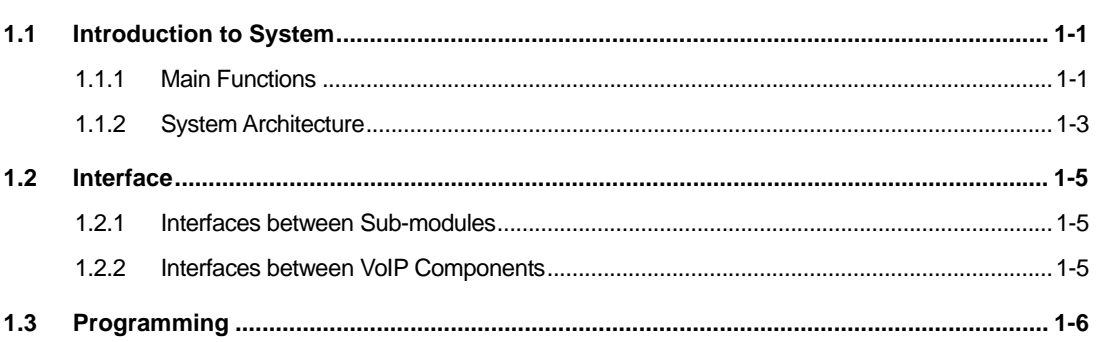

# **CHAPTER 2. Hardware of OfficeServ 7030**

 $2 - 1$ 

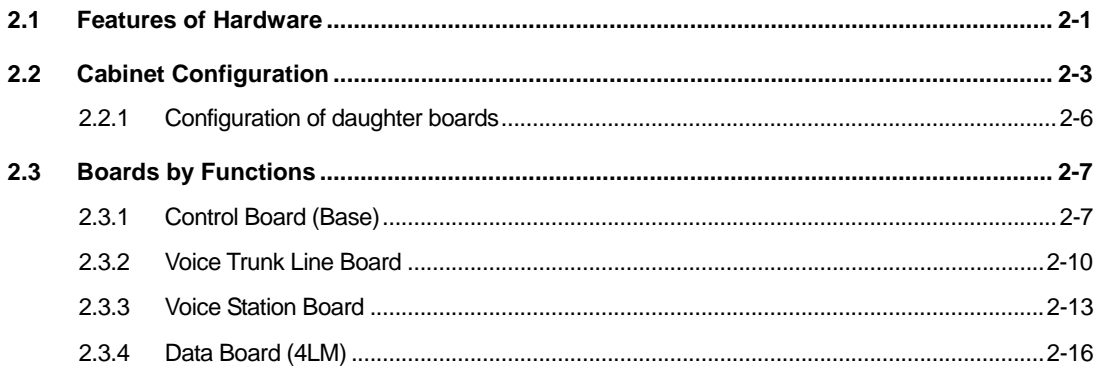

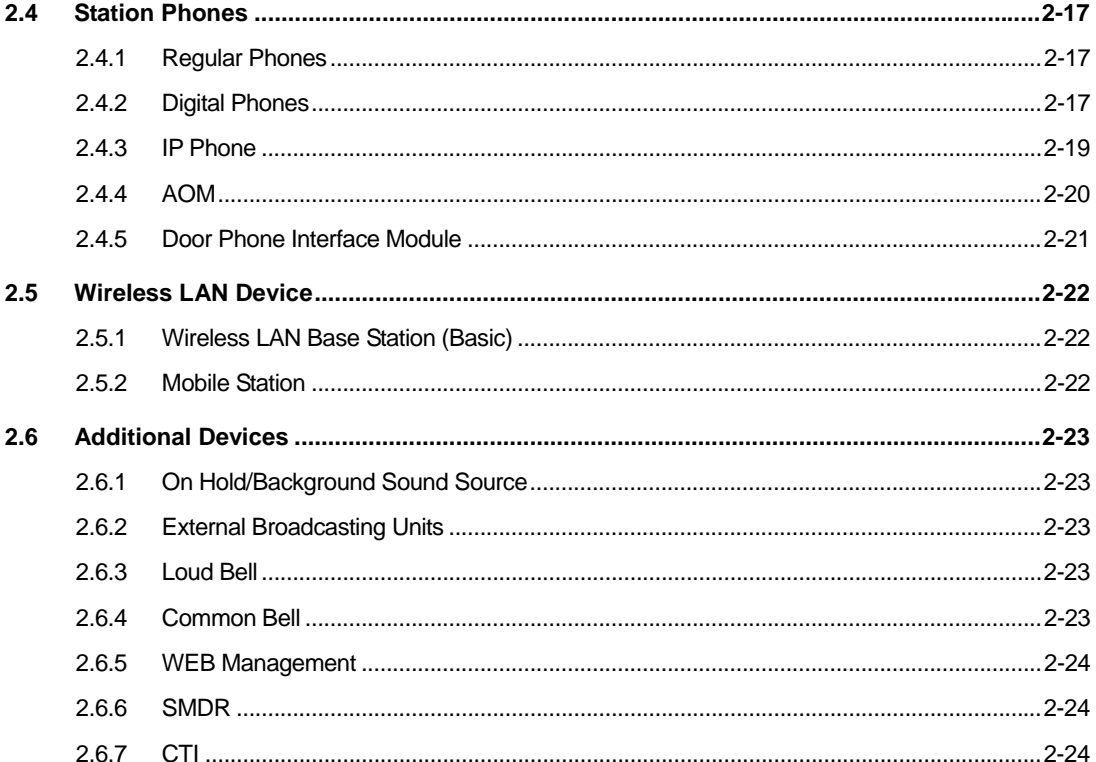

# **CHAPTER 3. Specification of OfficeServ 7030**

 $3 - 1$ 

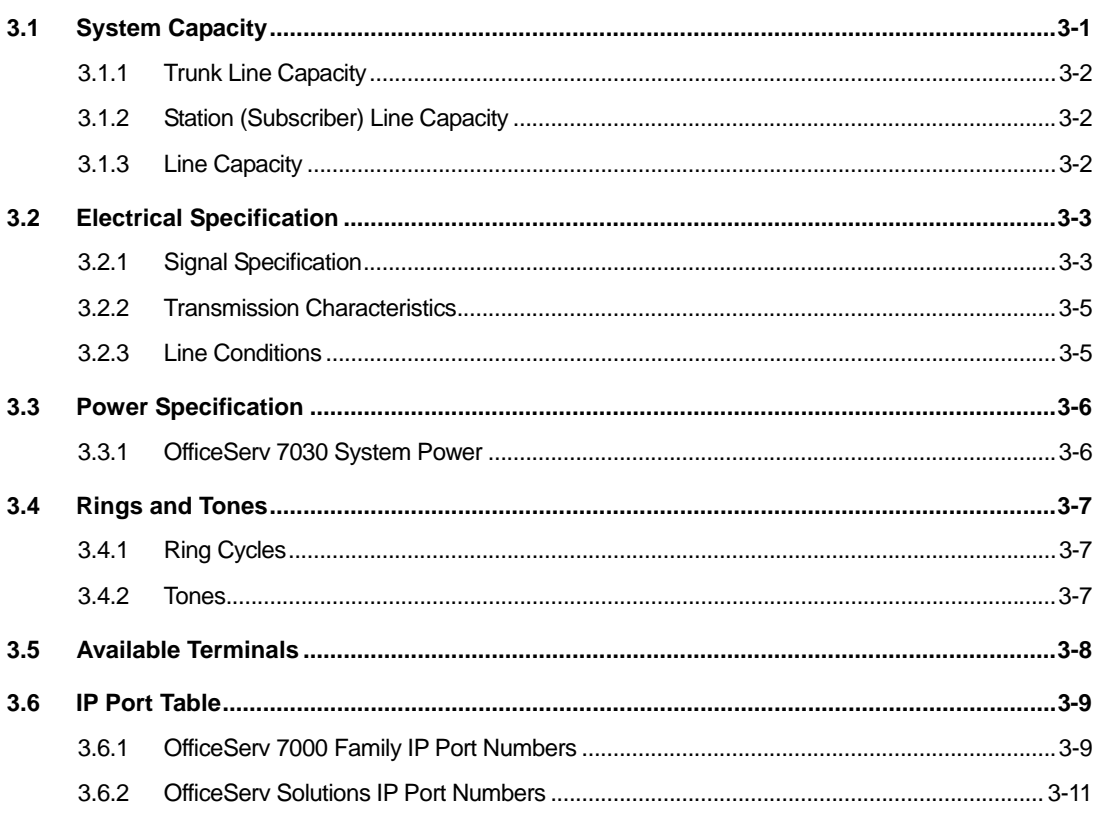

# **CHAPTER 4. Functions of OfficeServ 7030**

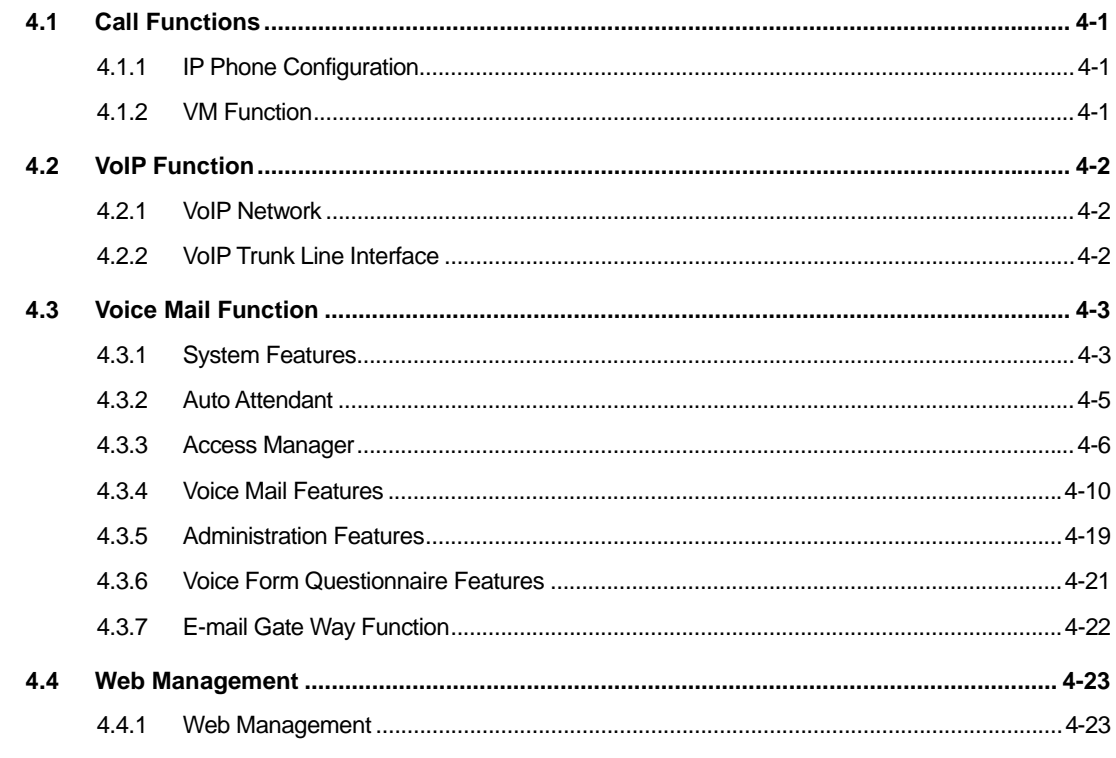

# ANNEX A. Required Public Statement for GPL/LGPL Licensed **Software used in this Product**

# **ABBREVIATION**

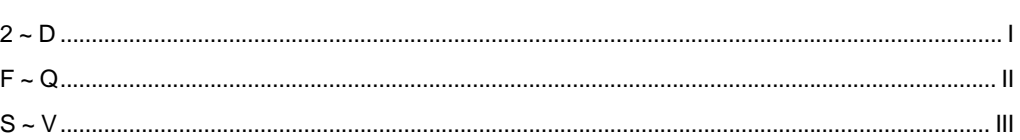

 $A-1$ 

 $\mathbf{I}$ 

# **LIST OF FIGURES**

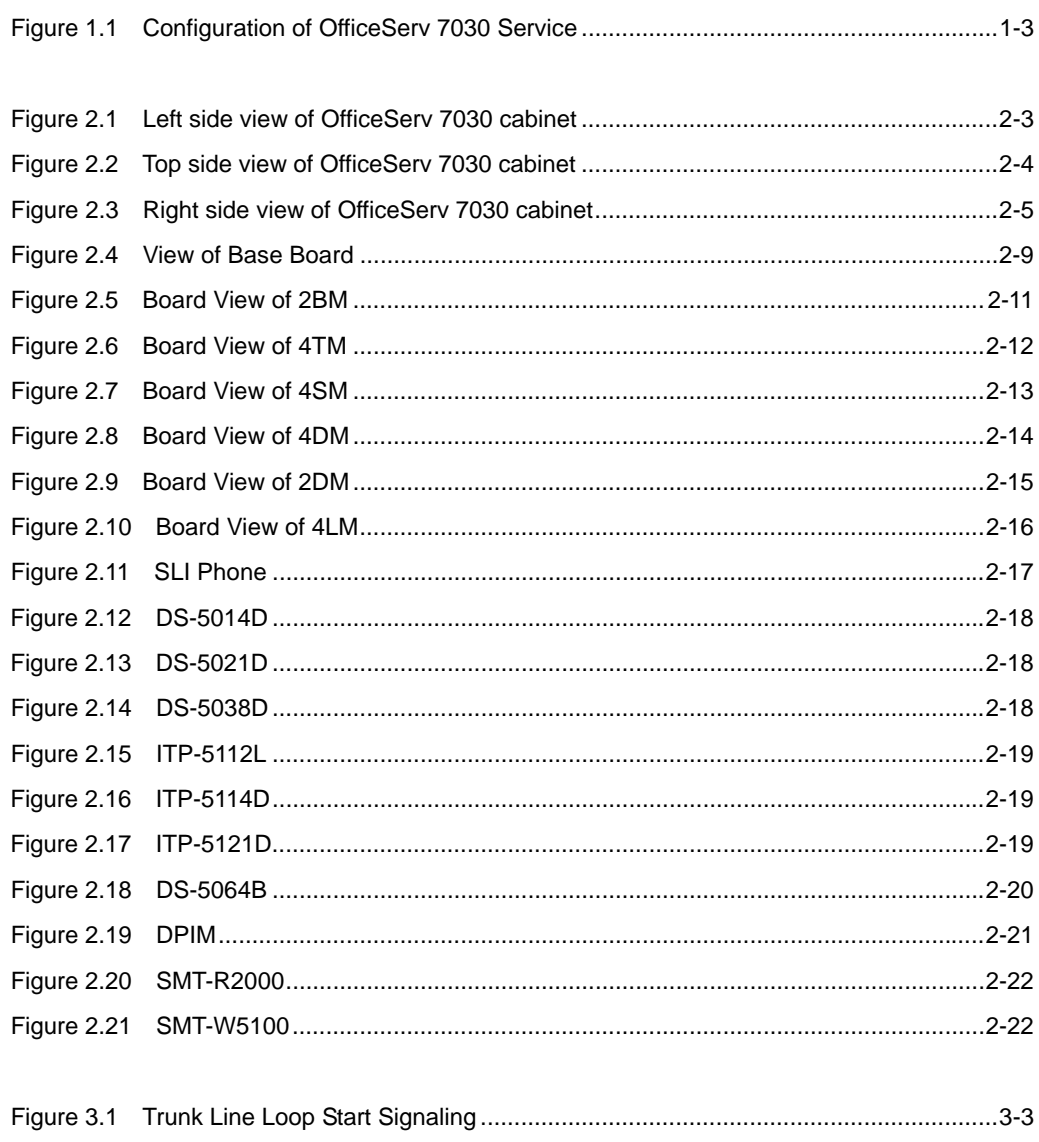

# **LIST OF TABLES**

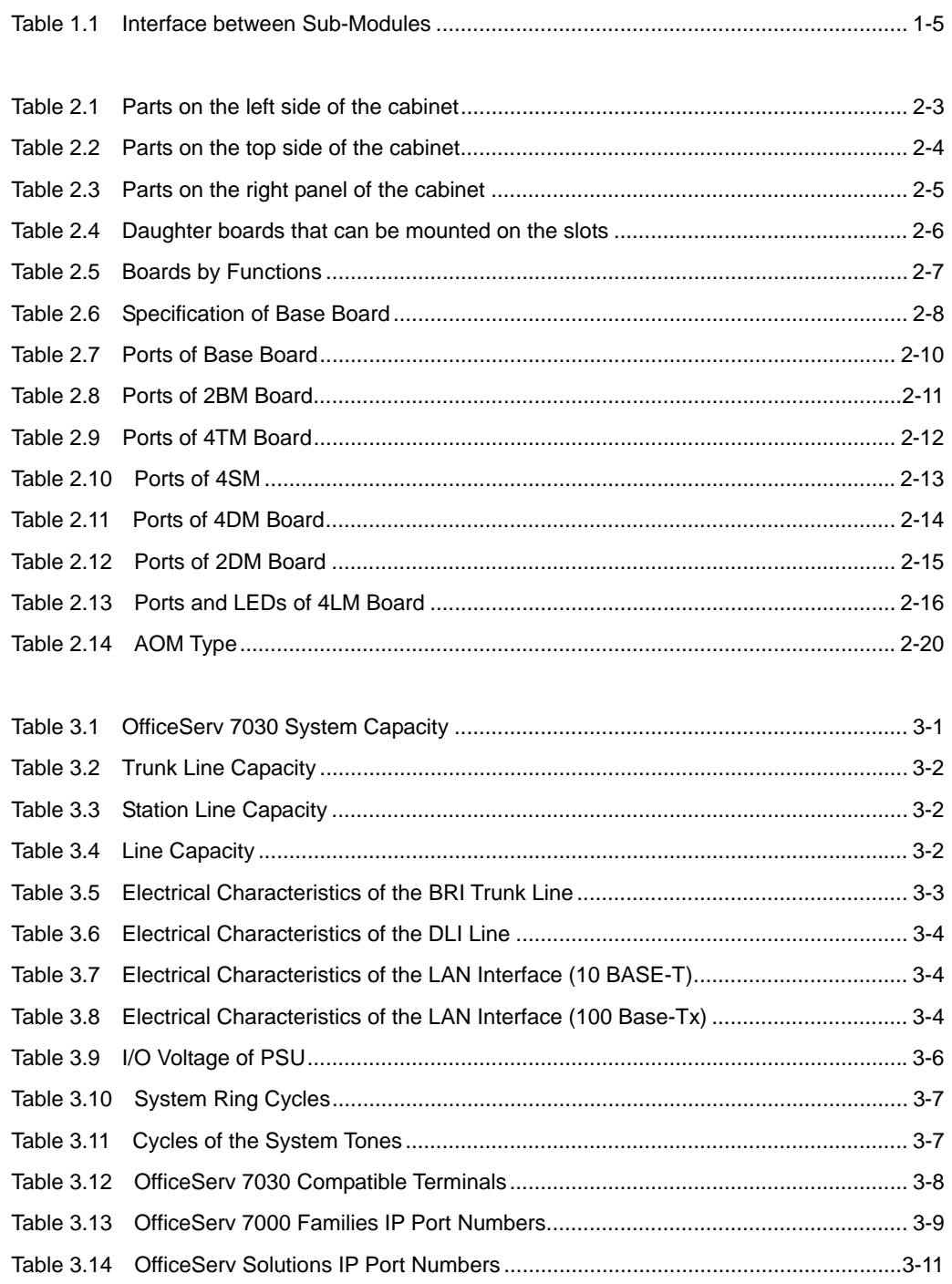

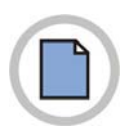

**This page is intentionally left blank.**

# <span id="page-12-0"></span>**CHAPTER 1. Overview of OfficeServ 7030**

This chapter describes the features and the main functions of OfficeServ 7030 overall and introduces system structure, interface and programming.

# **1.1 Introduction to System**

OfficeServ 7030 is the best communication product for offices with 4 to 20 lines and provides advanced functions including voice and applications. Users can enjoy various phone functions and applications using the various devices such as digital phones, IP phones, WLAN phones, PCs and servers.

# **1.1.1 Main Functions**

The Main functions and features of OfficeServ 7030 are as follows:

# **Integrated Communication Environment**

OfficeServ 7030 provides data transmission by using Local Area Network (LAN) modules as well as the voice call functions. Users can communicate by using wireless and wired integration platforms (Telephones, PCs, Wireless Phones and peripherals).

# **LAN Functions**

OfficeServ 7030 supports LAN interface modules so that it can exchange data with network applications and devices via its 100 base-T interface without additional data equipment.

# **Wireless LAN Service**

OfficeServ 7030 provides a wireless LAN solution for wireless voice and data services. OfficeServ 7030 uses wireless LAN base stations so that the OfficeServ 7030 can serve wireless voice and data communication and internet access.

# **A Variety of Application Solutions**

OfficeServ 7030 offers a variety of application solutions such as OfficeServ EasySet, Integrated Fax Server, OS Call and Digital Integrated Recording Systems.

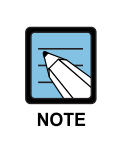

#### **Integrated and Application Solution**

- 'Integrated' means that OfficeServ 7030 system inter-works with an external solution server and the system and the server operates as one integrated function.
- For detailed information about how to use each application solution, refer to the User's Guide for each application.

# <span id="page-14-0"></span>**1.1.2 System Architecture**

OfficeServ 7030 is configured with a basic cabinet and expansion cabinet mounted either on a wall or positioned in a 19" rack. The cabinet consists of a control part on the base board and three daughter board parts on the base board. The service configuration diagram of OfficeServ 7030 system is shown in the figure below:

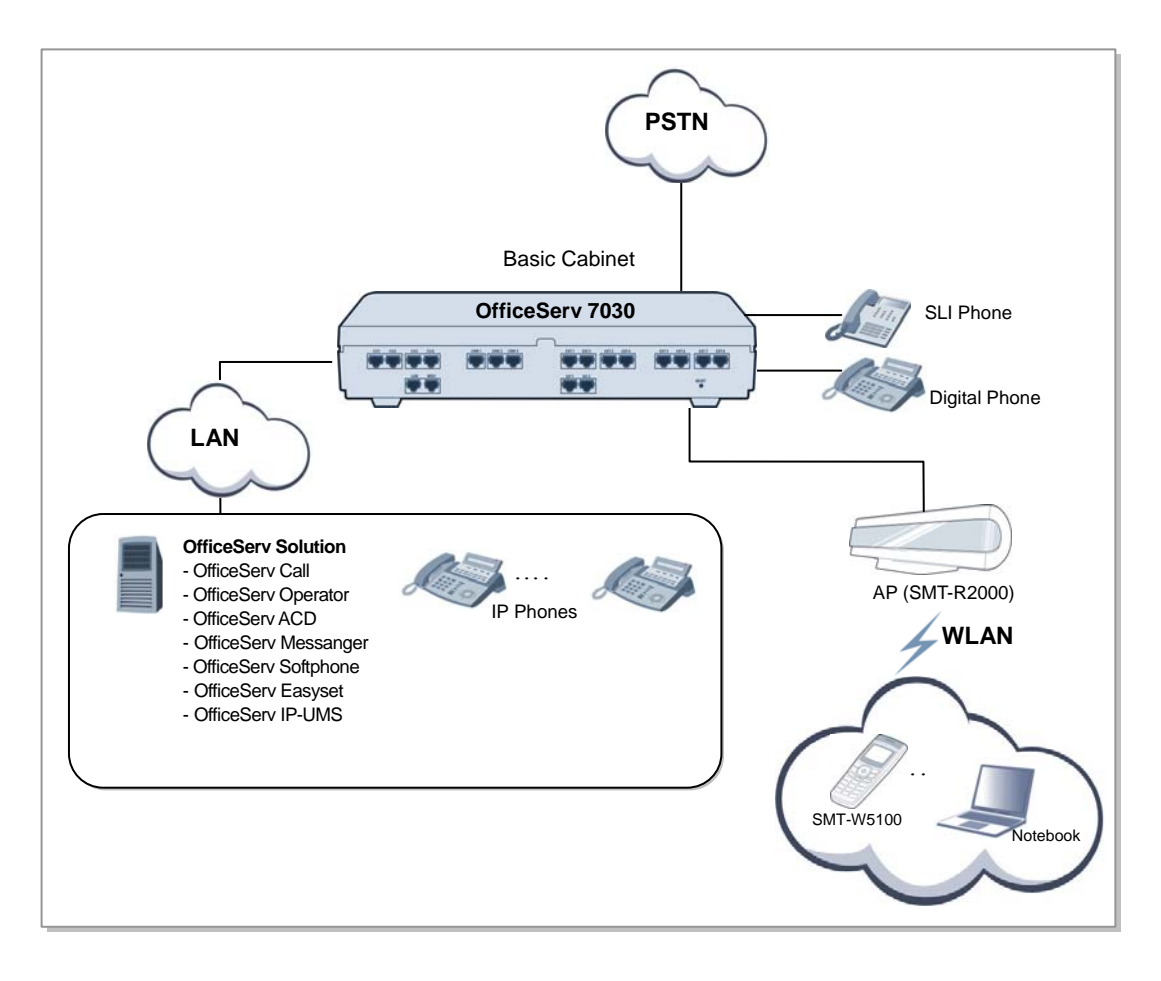

### **Voice Station Part**

The voice station part is configured with Digital Line Interface (DLI), which is a digital station, and Single Line Interface (SLI), which is an analog station, and provides voice services. Multiple station boards can be mounted depending on the combination of port numbers and stations. The digital station has 4DM and 2DM daughter boards, and the analog station has the 4SM daughter board.

# **Data Transmission Part**

The data module is configured with 4LM, which is a LAN interface board. 4LM is a daughter board that supports data transmission/reception and can be mounted on the Base board. 4LM provides 4 x 100 base-T interfaces.

# **Voice Application Part**

The voice application module supports VoIP services through a data network (LAN/WAN). Data networks can be configured by Local Area Network (LAN). The Media Gateway Interface Module (MGI) converts voice into data and provides VoIP services in on data network.

# **Application Solutions**

OfficeServ 7030 provides the following application software. OfficeServ Solutions and OfficeServ Admin are constructed in additional servers.

- OfficeServ Solution (CTI, OfficeServ Operator)
- OfficeServ Admin (Web Management, Installation Tool)

# <span id="page-16-0"></span>**1.2 Interface**

This section describes the interfaces between the sub-modules of OfficeServ 7030 and the VoIP elements.

# **1.2.1 Interfaces between Sub-modules**

| <b>Categories</b>           | <b>Types</b>                      | <b>Interfaces</b>                                  |
|-----------------------------|-----------------------------------|----------------------------------------------------|
| 4LM Interface               | <b>Physical Access</b>            | IEEE 802.3 10 BASE-TX, IEEE 802.3u 100 BASE-TX     |
|                             | Connector Type                    | RJ-45                                              |
| <b>PSTN</b> Interface       | <b>Physical Access</b>            | Foreign Exchange Office (FXO)                      |
|                             | Connector Type                    | RJ-45                                              |
|                             | Access Protocol                   | Loop Start                                         |
| <b>ISDN</b> Interface       | <b>Physical Access</b>            | <b>ISDN BRI</b>                                    |
|                             | Connector Type                    | RJ-45                                              |
|                             | Access Protocol                   | <b>ISDN BRI</b>                                    |
| Voice Terminal<br>Interface | Analog Phone                      | Foreign Exchange Station (FXS)                     |
|                             | Digital Phone                     | SAMSUNG's Digital Phone                            |
|                             | Wireless LAN AP<br>(Access Point) | 802.11a/b/g, SMT-R2000 (SAMSUNG's Wireless LAN AP) |
|                             | Access Protocol                   | User Agent (UA) to UA                              |

**Table 1.1 Interface between Sub-Modules** 

# **1.2.2 Interfaces between VoIP Components**

OfficeServ 7030 provides various VoIP interfaces as follows:

- VoIP Networking
- Session Initiation Protocol (SIP Trunking)
- System SIP User Agent (UA)
- IP Telephone
- Standard SIP Telephone

In view of signal processing, the interface interworking standards between VoIP components are as follows:

- Proprietary TCP Inter Process Communication (IPC)
- SIP UA-to-UA
- UA-to-Server

# <span id="page-17-0"></span>**1.3 Programming**

The Man Machine Communication (MMC) program is used to change the data value for system operation and programming. The MMC program is categorized into three levels, which are technician, operator, and subscriber. Depending on these levels, some MMCs can be programmed by the subscribers while some MMCs cannot.

A password is required for technician level programming or operator level programming; however, a password is not required for subscriber level programming.

# **Technician-Level Programming**

All programs are programmable. Programming can be made at any digital station on the OfficeServ system, but programming can only be accessed from one station at a time.

# **Operator Level Program**

The operator can program only the programs specified in 'Specification of Program 802 Operator Program Range' by a technician. Programming can be made at any digital station on the OfficeServ system, but programming can only be accessed from one station at a time.

# **Subscriber Level Program**

Only subscriber/user programs are programmable. Programming can be made at any digital station on the OfficeServ system, and programming can be accessed at multiple stations at once.

# <span id="page-18-0"></span>**CHAPTER 2. Hardware of OfficeServ 7030**

This chapter introduces the hardware features, cabinet configuration, board functions and the configuration of OfficeServ 7030 system. In addition, this chapter describes terminals, wireless LAN equipment, and additional equipment available in OfficeServ 7030 system.

# **2.1 Features of Hardware**

The H/W of OfficeServ 7030 has the following features:

# **Reliability**

The materials and parts used for OfficeServ 7030 hardware are robust and satisfy the mechanical and electric features required for communication systems.

- The cabinet of OfficeServ 7030 complies with the industrial standards and is molded plastics with flame retardant materials.
- OfficeServ 7030 hardware does not generate poisonous or corrosive gas, which might be harmful for human bodies or affect the system operation.
- OfficeServ 7030 hardware has a failure-tolerance to protect the system from the damage caused by over-voltage.

# **Modularity**

OfficeServ 7030 hardware has functional modules.

y Each module can be easily installed or removed via a plug-in plug-out operation.

# **Maintenance**

OfficeServ 7030 hardware is designed to be maintained with ease and safety.

- The cabinet is designed to maintain sufficient strength.
- The installers or maintainers can connect cables easily as the ports are accessed via removing the side panel.
- OfficeServ 7030 hardware is designed to protect electronic devices from damage caused by the external environment while installing or maintaining.

# **Fire Resistance and Heat Processing**

OfficeServ 7030 hardware is made of fire-resistant materials and parts to protect the hardware from fire. OfficeServ 7030 hardware is designed not to affect system performance due to heat generated from inside the system.

- y A specific heat-generated part of hardware is blocked in order not to affect temperature-sensitive components.
- The parts installed into the modules are located on the basis of heat distribution.
- Heat from the inner part is removed by convection current method naturally.

# <span id="page-20-0"></span>**2.2 Cabinet Configuration**

OfficeServ 7030 consists of two cabinets (basic/expansion cabinet). The basic cabinet manages the entire OfficeServ 7030, performs switching, processes signals, and manages the subscriber terminals. The expansion cabinet is the minor control part and controls the line boards and sends/receives information to/from the basic cabinet.

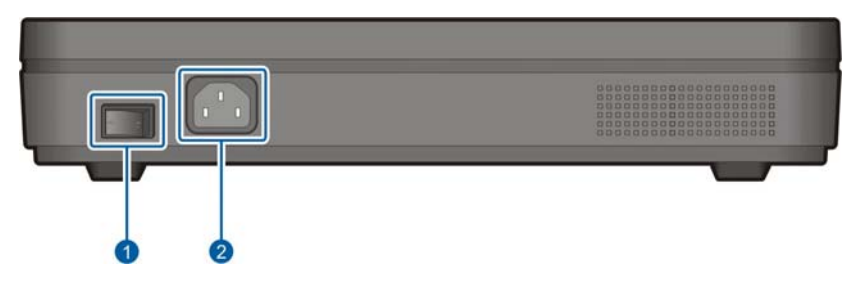

**Figure 2.1 Left side view of OfficeServ 7030 cabinet** 

The descriptions of each part on the left of the cabinet are listed in the table below.

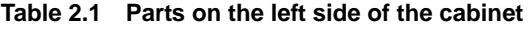

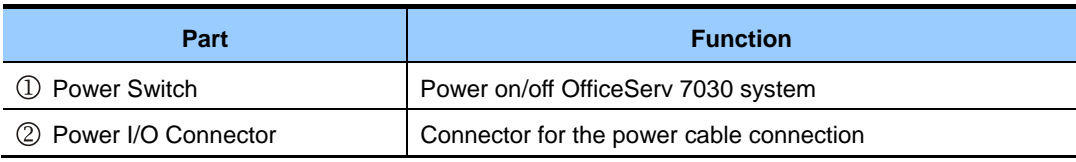

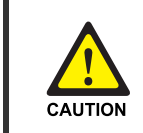

### **Turning off power switch after dismounting MEM**

 You should dismount MEM before turning off power switch. Use 'KMMC 817 MEM UMOUNT' to dismounting MEM.

<span id="page-21-0"></span>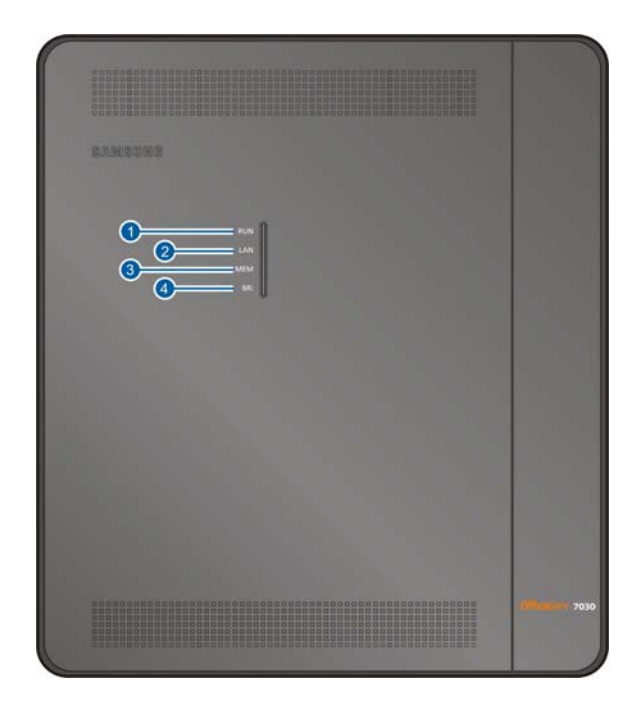

**Figure 2.2 Top side view of OfficeServ 7030 cabinet** 

The descriptions of each part of the top of the cabinet are listed in the table below.

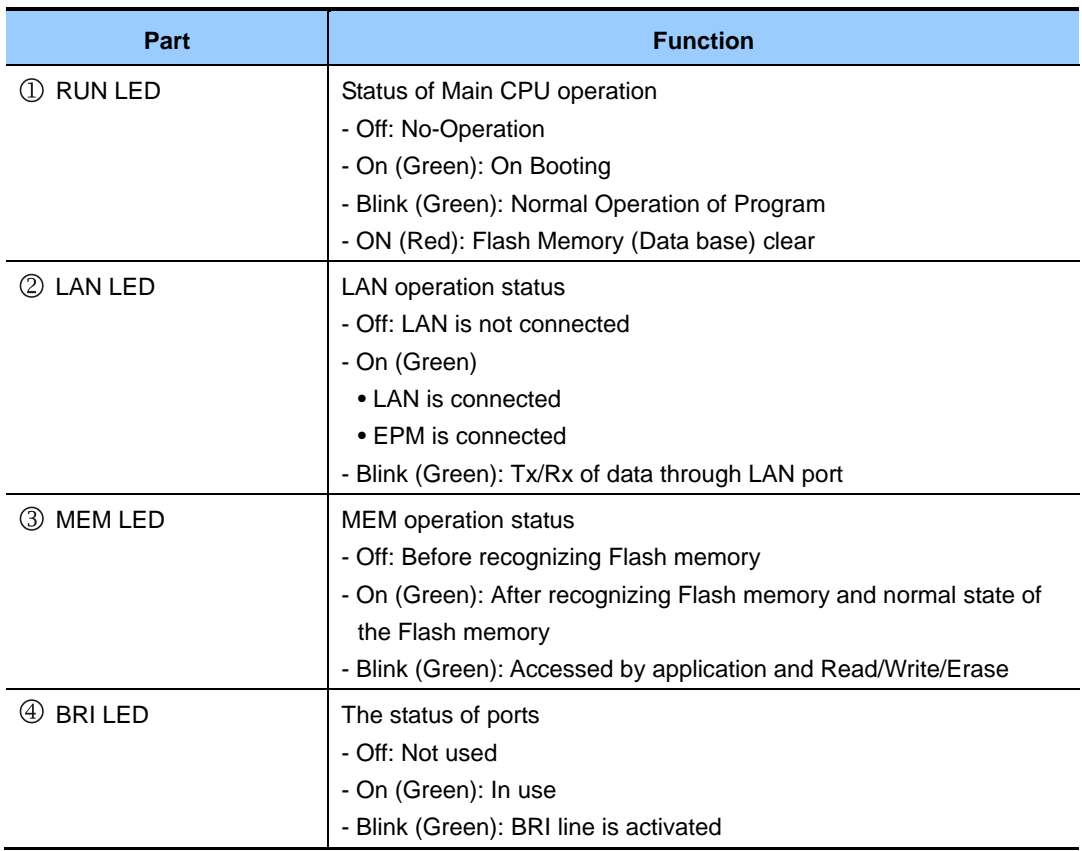

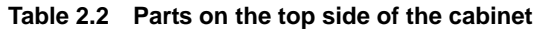

<span id="page-22-0"></span>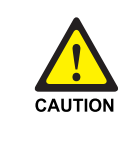

#### **Checking MEM LED before power off**

 Don't turn off the power whilst the MEM LED is blinking. It may cause a malfunction of the system. If you want to turn off power, turn off power switch after dismounting MEM with 'KMMC 817 MEM UMOUNT'.

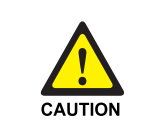

#### **Checking LAN cable during lighting LAN LED on**

 LAN LED lights on when an EPM board is installed LAN cable is not connected. Check if LAN cable is connected during lighting LAN LED on.

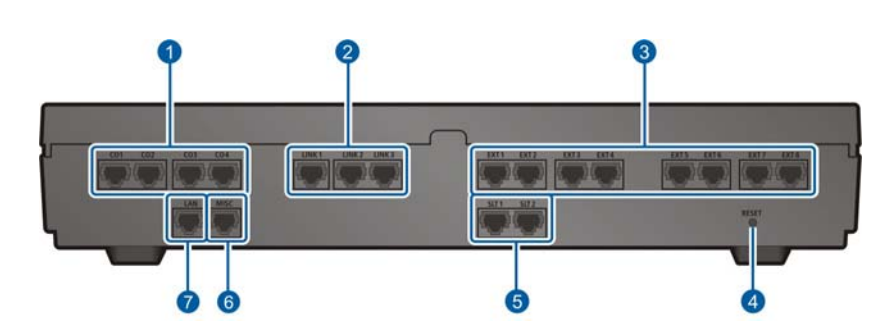

**Figure 2.3 Right side view of OfficeServ 7030 cabinet** 

The descriptions about each part on the right of the cabinet are listed in the table below.

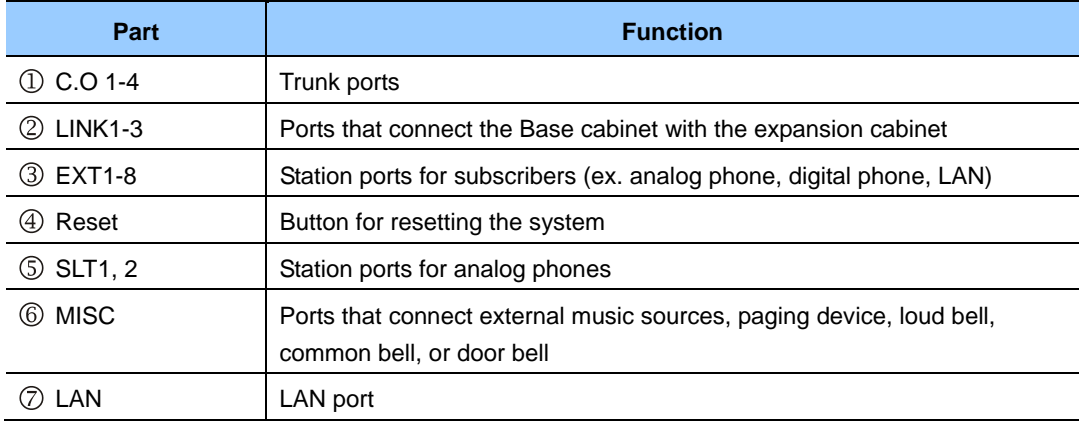

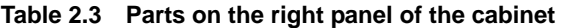

# <span id="page-23-0"></span>**2.2.1 Configuration of daughter boards**

OfficeServ 7030 has three daughter board slots. These slots can be equipped with the following daughter boards depending on the configuration of OfficeServ7030:

| <b>Parts</b>    | <b>Slots</b>      | <b>Mountable Boards</b> |
|-----------------|-------------------|-------------------------|
| Trunk Part      | Slot 4            | 4TM. 2BM                |
| Subscriber Part | Slot 2 and Slot 3 | 4DM, 2DM, 4SM, 4LM      |

**Table 2.4 Daughter boards that can be mounted on the slots** 

# <span id="page-24-0"></span>**2.3 Boards by Functions**

OfficeServ7030 has Base board and three slots to mount daughter boards. Each slot can have a daughter board that can perform the following function depending on the configuration type of OfficeServ7030.

| <b>Functions</b>        | <b>Board and daughter boards</b> |
|-------------------------|----------------------------------|
| <b>Main Control</b>     | Base                             |
| <b>Voice Trunk Line</b> | 2BM and 4TM                      |
| <b>Voice Station</b>    | 4DM, 2DM and 4SM                 |
| Data                    | 4LM, MODEM (optional)            |
| Expansion               | EPM (optional)                   |
| Power                   | <b>PSU</b>                       |

**Table 2.5 Boards by Functions** 

# **2.3.1 Control Board (Base)**

This paragraph describes the configuration and the functions of the Base Board, which is the main control board that controls all functions of OfficeServ7030.

The Base board is the main control part board that controls all functions of OfficeServ7030 and is mounted on the cabinet. It performs the voice switching function, signal processing function and Programmable Store System (PSS) management function. The Base board carries out the system booting function also.

If a 4LM, which is a daughter board, is installed, The Base board starts various applications. The Base board strengthens the flexibility of the system and by applying the VoIP function and IPC between cabinets raises the reliability by using Transmission Control Protocol (TCP) protocol.

# **Main Functions**

The Base board offers the following functions:

- Various application operations via LAN interface
- Installation via Flash Memory
- Database backup
- Port for Universal Asynchronous Receiver and Transmitter (UART) test
- y External/Internal Music On Hold (MOH) and Loud/common bell functions
- Time setting and display function
- Analog Phase Locked Loop (APLL) function for the synchronization with digital subscribers

# <span id="page-25-0"></span>**Option Board**

The Base board can have a MODEM Board, or a EPM board as an optional extra.

The MODEM board has the following functions:

- A 2-Wire Full Duplex modem. Be careful of the direction of the Modem board when mounting/demounting the Modem to the Base board.
- The Modem board operates via V.24 interface and uses a modem chip for Central Office, which can perform Pulse Code Modulation (PCM) highway interface. In addition, the Modem board supports V.90 protocol. OfficeServ7030 controls the Modem board via serial communication using standard AT commands.

The EPM board has the following functions:

- EPM has three link ports. One is a LAN and the others are HDLC links
- EPM is necessary for connection between 4LM and LAN port, connection between basic cabinet and expansion cabinet with extension cable.
- If a 4LM is mounted on Base board, EPM must be installed for connection between the LAN port of base board and LAN ports of 4LM.
- An EPM on the Base Board must be connected to the EPM in expansion cabinet with three extension cables, which are straight LAN cables.

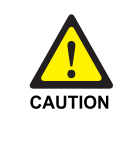

#### **Caution for using extension cable**

 Check if extension cable is connected during operation. The expansion cabinet may malfunction if the extension cable is not connected during operation. In that case, you should connect extension cable again and restart expansion cabinet.

# **Specification**

The specification of The Base board sub-control board is as follows:

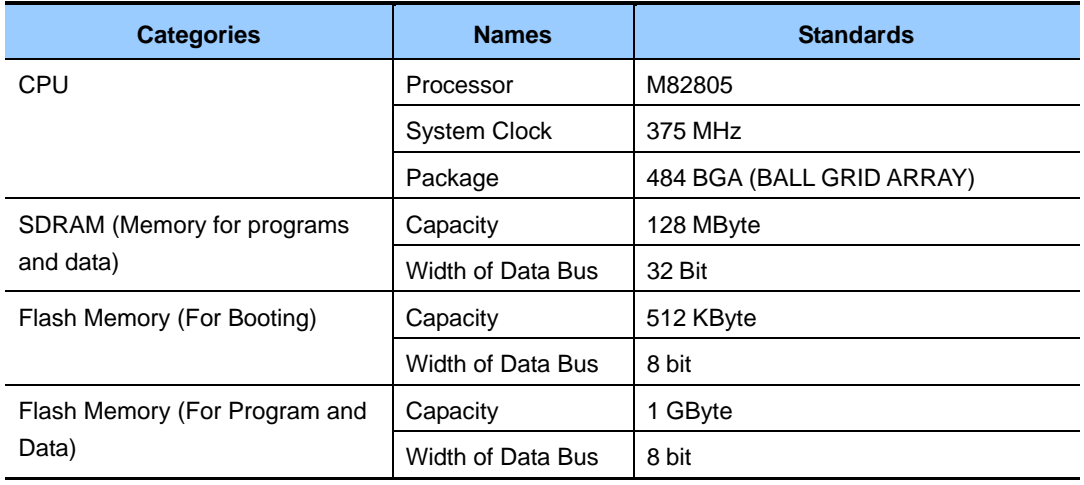

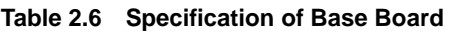

<span id="page-26-0"></span>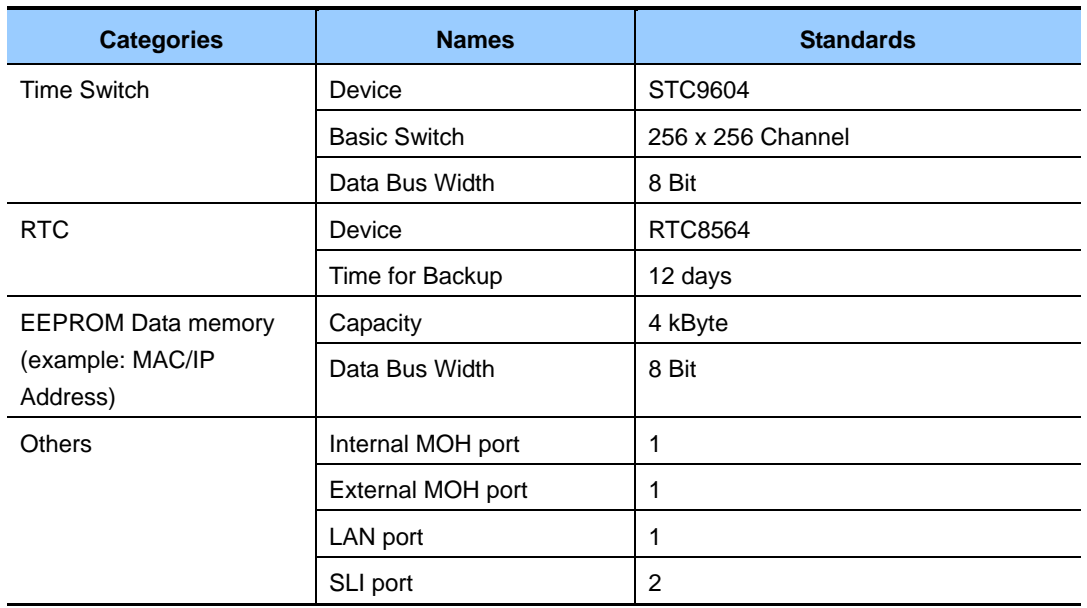

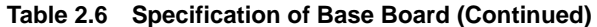

# **Board View of Base**

The front view of the base board is as shown in the figure below.

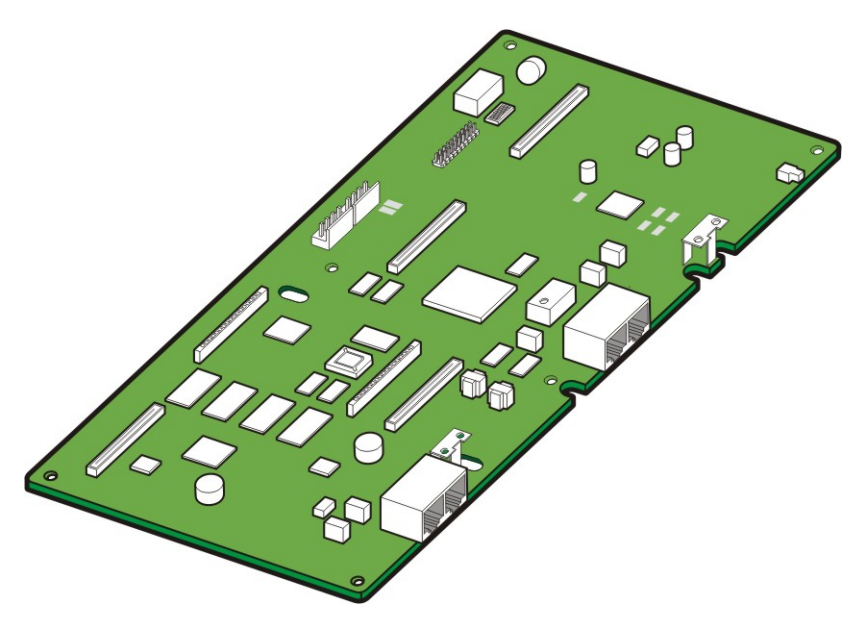

**Figure 2.4 View of Base Board** 

<span id="page-27-0"></span>The components on the front panel of the base board are as below:

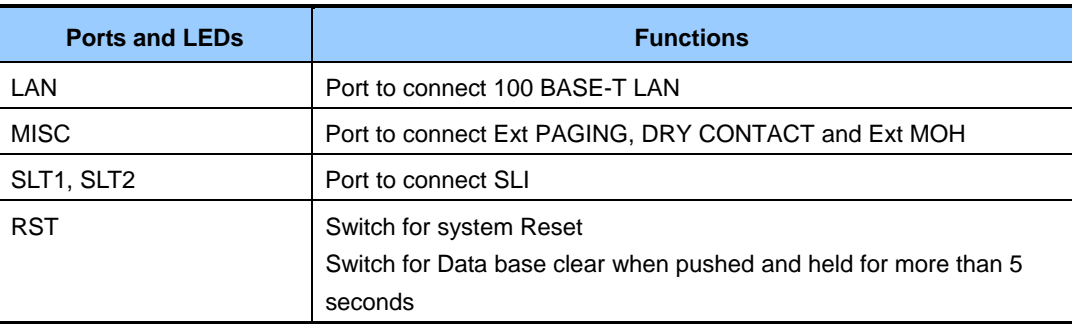

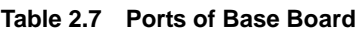

# **2.3.2 Voice Trunk Line Board**

This section describes the boards that offer the voice service trunk lines.

# **2.3.2.1 2BM**

The 2 BM (2 port BRI Module) provides a digital trunk line. A 2BM board provides 2B+D channels. This board transmits voice via the trunk line and a channel transmits the voice data at 64 Kbps.

# **Major Functions**

The 2BM voice trunk line board performs the functions as below:

- y Uses 2 port T mode
- y Endures the ITU-recommended level of surge.
- Protects the output port by monitoring line signals.
- Crystal-less wander and jitter attenuation/compensation to TR62411.

#### **Specifications**

The specifications of the 2BM voice trunk line board are as follows:

- Two trunk line port
- T-Interface: 4 channels

# <span id="page-28-0"></span>**Board View of 2BM**

The front view of 2BM voice trunk line board is shown in the figure below:

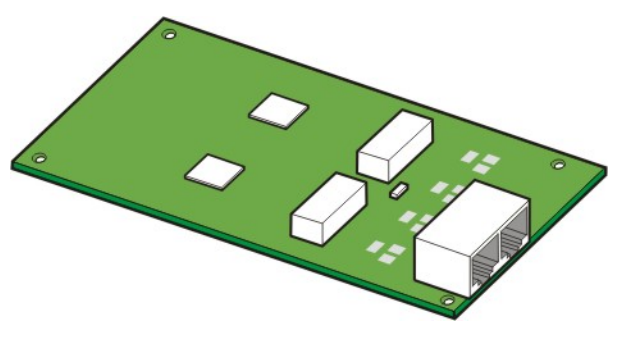

**Figure 2.5 Board View of 2BM** 

The components on the front panel of 2BM have the functions below:

# **Table 2.8 Ports of 2BM Board**

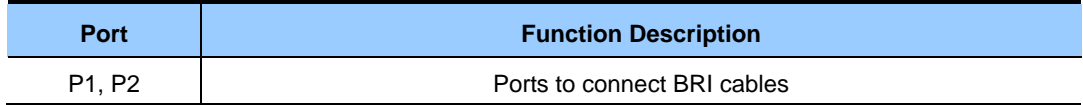

# <span id="page-29-0"></span>**2.3.2.2 4TM**

4TM (4 port Trunk Module) provides analog trunk line ports. One board has the CID path. In addition, the board provides voice through trunk lines and transmits the voice data at 64 kbps to each channel.

# **Main Functions**

4TM voice trunk line board performs the functions below:

- Detecting ring reception
- $\bullet$  Detecting on/off-hook
- Transmitting dial pulse
- CID function
- Line monitoring function that checks if the line is connected periodically
- Caller information relay path function

### **Specifications**

The specifications of 4TM voice trunk line board are as follows:

• Four trunk line ports

### **Board t View of 4TM**

The front view of 4TM board is shown in the figure below:

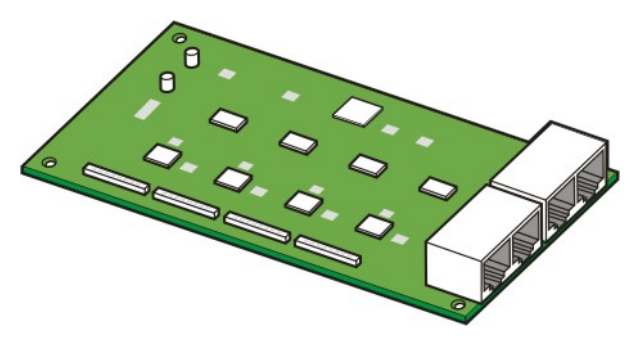

**Figure 2.6 Board View of 4TM** 

The components on the front panel of 4TM have the functions below:

#### **Table 2.9 Ports of 4TM Board**

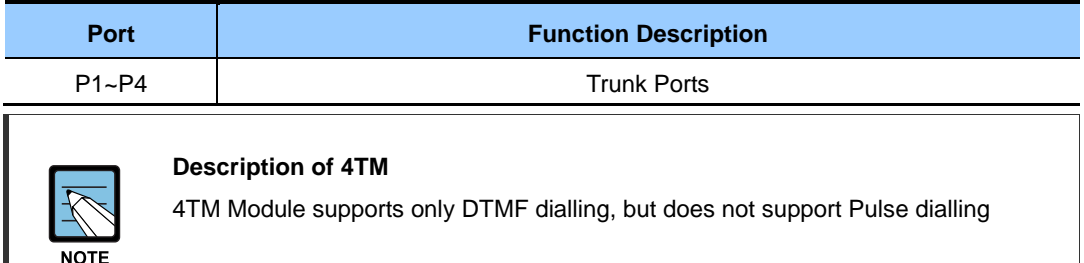

# <span id="page-30-0"></span>**2.3.3 Voice Station Board**

This section describes the boards that offer station services

# **2.3.3.1 4SM**

4SM (4 port SLI Module) supports 4-port for analog stations.

# **Main Functions**

The main functions of 4SM voice station board are as follows:

- Generating the ring at 20 Hz
- Detecting Dial Tone Multi Frequency (DTMF)/dial pulse
- $\bullet$  Detecting on/off-hook
- Generating a tone

#### **Specifications**

The specifications of 4SM voice station board are as follows:

• Four station ports

### **Board View of 4SM**

The front view of 4SM board is shown in the figure below:

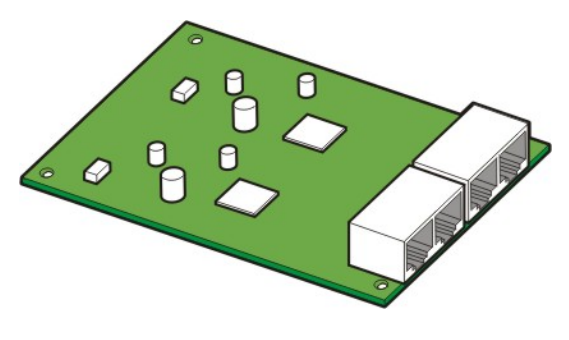

**Figure 2.7 Board View of 4SM** 

The components on the front panel of 4SM have the functions below:

#### **Table 2.10 Ports of 4SM**

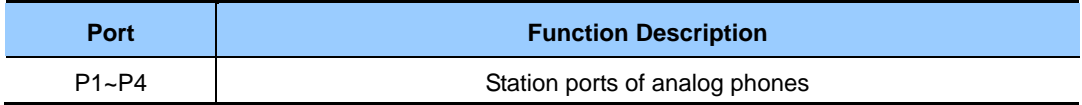

# <span id="page-31-0"></span>**2.3.3.2 4DM**

4DM (4 port DLI Module) supports 4-port for digital stations.

# **Specifications**

The specifications of 4DM voice station boards are as follows:

• Four station ports and 2B+D (Two voice channel and one signal channel) provided

### **Board View of 4DM**

The front view of 4DM voice station board is shown in the figure below:

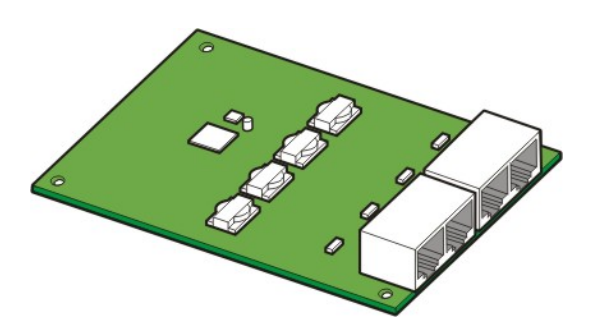

**Figure 2.8 Board View of 4DM** 

The components on the front panel of 4DM have the functions below:

#### **Table 2.11 Ports of 4DM Board**

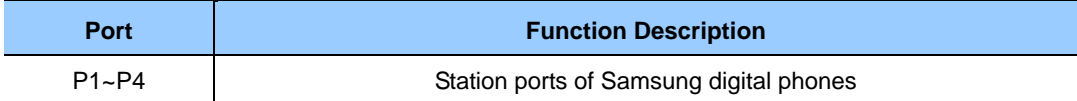

# <span id="page-32-0"></span>**2.3.3.3 2DM**

2DM (2 port DLI Module) board supports 2-port for digital stations.

# **Specifications**

The specifications of 2DM voice station boards are as follows:

• 2DM Board: Two station ports and 2B+D (Two voice channel and one signal channel) provided

# **Board View of 2DM**

The front view of 2DM voice station board is shown in the figure below:

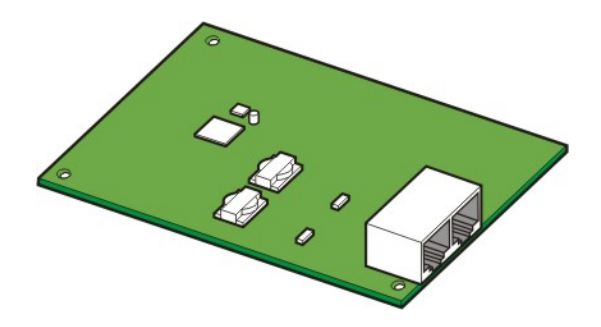

**Figure 2.9 Board View of 2DM** 

The components on the front panel of 2DM have the functions below:

#### **Table 2.12 Ports of 2DM Board**

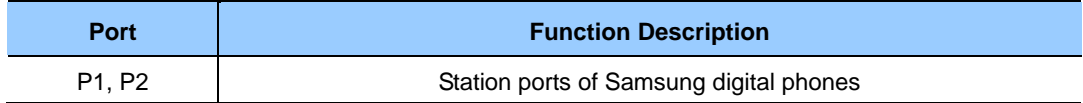

# <span id="page-33-0"></span>**2.3.4 Data Board (4LM)**

4LM (4 port LAN Module), which is the data board of OfficeServ 7030, provides 100 Base-T interface and performs Switching Hub functions.

# **Main function**

The main functions of 4LM board are as follows:

• Auto-detection function of 100 BASE-T and Full/Half duplex

# **Specifications**

The specifications of 4LM data boards are as follows:

• Four 10, 100 Base-T ports

# **Board View**

The board view of the 4LM is shown in the figure below:

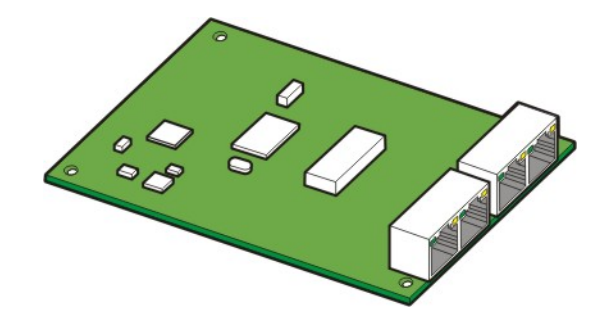

**Figure 2.10 Board View of 4LM** 

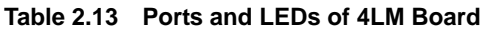

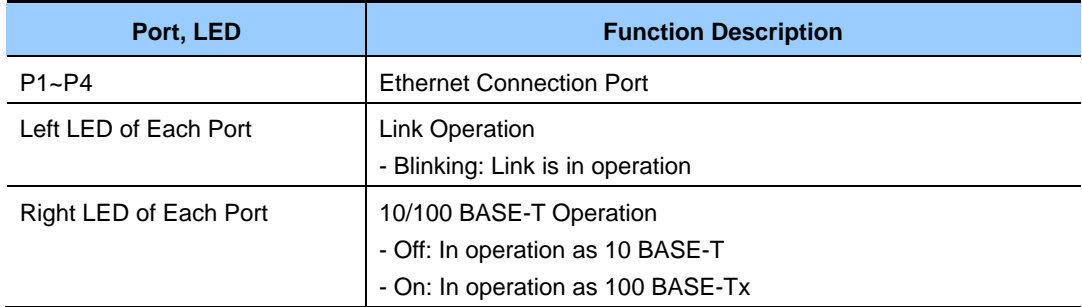

# <span id="page-34-0"></span>**2.4 Station Phones**

This section describes the types and features of analog/digital station phones that can be connected to OfficeServ 7030 system.

# **2.4.1 SLT (single line telephone) Phones**

The SLT phones used for voice calls are connected to the ports of 4SM boards. or the 2 SM ports on the Base board.

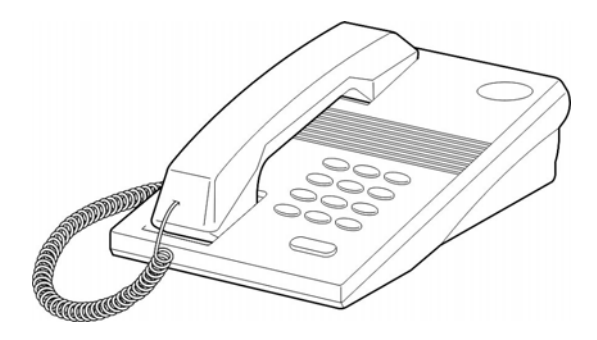

**Figure 2.11 Regular Phone** 

# **2.4.2 Digital Phones**

Digital phones are used for the transmission of voice calls and data, and are connected to the ports of 4DM board mounted on the slot of OfficeServ 7030 system.

# <span id="page-35-0"></span>**2.4.2.1 DS-5000 Series**

# **DS-5038D/5021D/5014D**

DS-5038D/5021D/5014D phones are two-line LCD digital phones and have 38, 21, or 14 program buttons that allow the subscribers to register their desired functions and make calls by using a handset/speaker phone.

DS-5021D/5014D phones have the navigation buttons that allow the users to easily use the phone functions (searching phone numbers by recent calling number, recent called number and name, setting call forwarding and an alarm, and searching speed dials) and connect with the KDB-D/S/F devices. For detailed information on the phones, refer to 'User's Guide for OfficeServ Digital Phones, DS-5038D/5021D/5014D'.

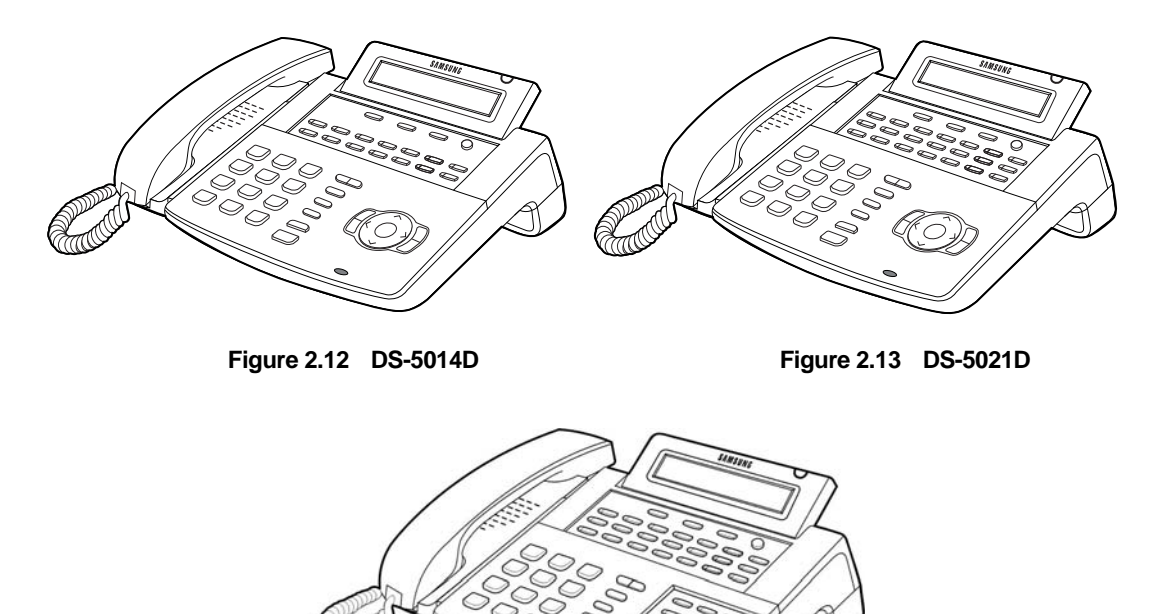

**Figure 2.14 DS-5038D**
## **2.4.3 IP Phone**

The IP phones use the installed data network lines to make voice communications and do not need telephone lines.

#### **ITP-5112L**

The ITP-5112L is a large LCD phone, which allows the users to transmit data, make calls using a handset/speaker phone, or use the full-duplex speaker phone.

A variety of functions are provided through the large LCD.

The buttons of the ITP-5112L are convenient to operate because the ITP-5112L phone has navigation buttons as well as regular buttons. Also, it provides the functions of a phone book.

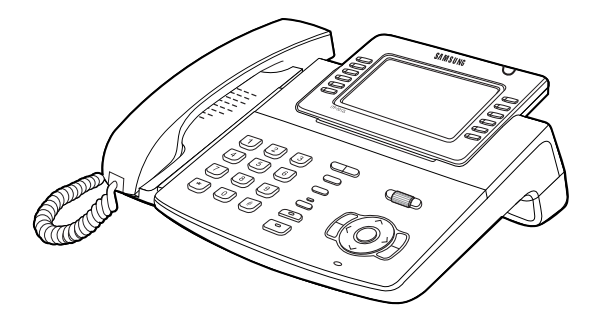

**Figure 2.15 ITP-5112L** 

#### **ITP-5121D/5114D**

The ITP-5121D/5114D phone is a two line LCD digital phone and has 21 or 14 programmable buttons that allow the subscribers to register their desired functions and make calls by using a handset/speaker phone.

The ITP-5121D/5114D phone has the navigation buttons that allow the users to easily use the phone functions (recent called number, recent connected number, search phone numbers by name, call forwarding, search abbreviated numbers, or alarm setting).

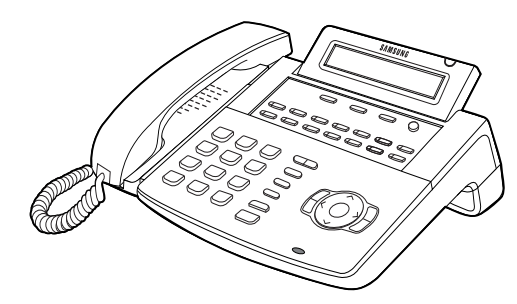

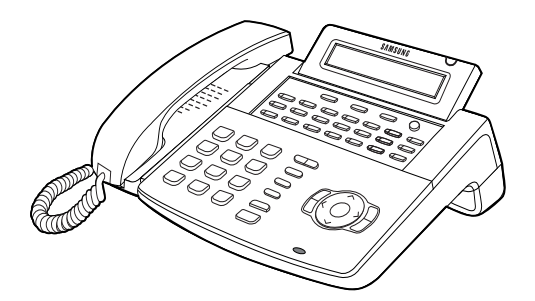

 **Figure 2.16 ITP-5114D Figure 2.17 ITP-5121D** 

### **2.4.4 AOM**

The Add On Module (AOM) is the extended module type digital terminal where the program buttons and LEDs in a digital phone are expanded. Desired functions can be assigned to the buttons on the AOM. For information on the figure of each AOM or how to connect the AOM, refer to the User's Guide about the AOM.

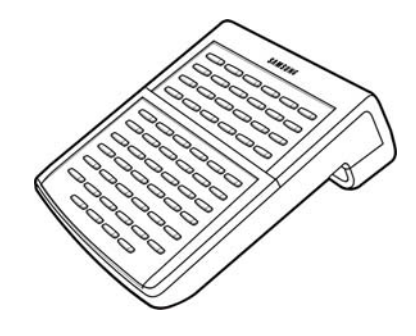

**Figure 2.18 DS-5064B** 

The AOMs available in OfficeServ 7030 system and phones that can be connected with the AOM are as follows:

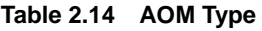

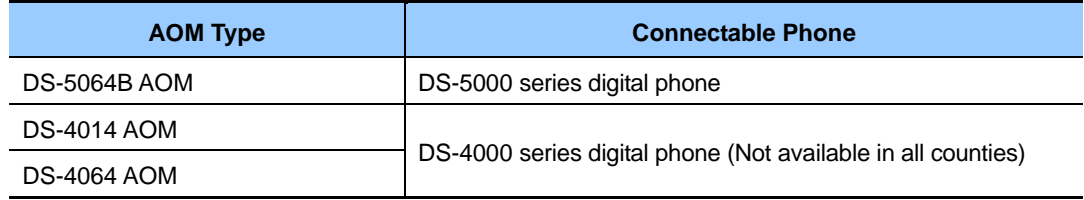

### **2.4.5 Door Phone Interface Module**

Door Phone Interface Module (DPIM) is the module that connects door phones and door open/close devices to OfficeServ7030. The line port of the door phone interface device is connected to the DLI port of OfficeServ7030 system. The door box port of the door phone interface device is connected to the line port of the door phone.

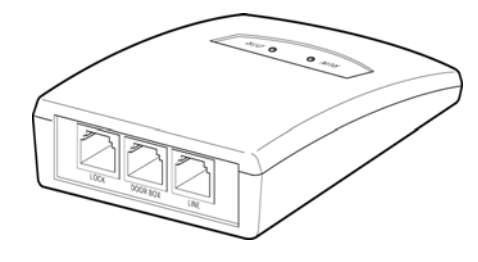

**Figure 2.19 DPIM** 

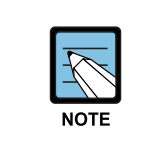

#### **Reference**

 For information on how to connect terminals such as a door phone interface device, refer to 'OfficeServ7030 Installation Manual'.

## **2.5 Wireless LAN Device**

This section describes the wireless LAN BTS and mobile stations that can be connected with OfficeServ7030 system.

## **2.5.1 Wireless LAN Base Station (Basic)**

The Wireless LAN Base Station (SMT-R2000) consists of both wire and wireless processing parts. There is IEEE 802.3 Ethernet interface connected with LAN in the wire processing part. The wireless processing part has two wireless LAN RF interfaces which are IEEE 802.11 b/g standard with the wireless frequency band of 2.4 GHz and IEEE 802.11a standard with the wireless frequency band of 5 GHz.

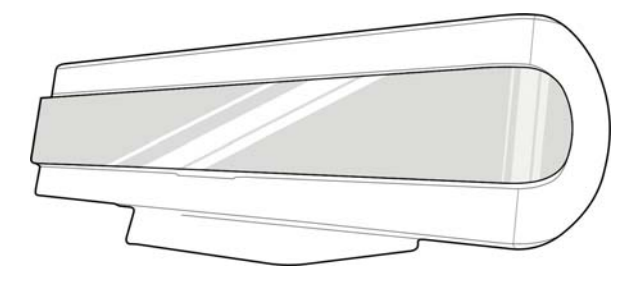

**Figure 2.20 SMT-R2000** 

The wire Ethernet interface is connected with the LAN based on 10/100 BASE-T and transmits/receives data (e.g., Internet access). The wireless processing part transmits/receives voice data for wireless voice calls and accesses the wireless Internet

## **2.5.2 Mobile Station**

SMT-W5100 (Wireless IP-Phone Mobile type), which is a local wireless mobile station, uses the wireless LAN of IEEE 802.11b/g to allow the users to make voice calls. The SMT-W5100 supports hand-over when moving between the APs (SMT-R2000). SMT-W5100 performs the message service functions supported by OfficeServ 7030 system as well.

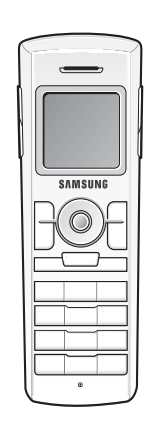

**Figure 2.21 SMT-W5100** 

## **2.6 Additional Devices**

This section describes the types and the features of devices that can be connected as options.

## **2.6.1 Music-on-hold/Background (MOH/BGM)**

OfficeServ7030 is connected with MOH sources such as CD players in addition to the basic tone provided by the system or internal sound source to allow subscribers to listen to melodies other than ones specified to the subscribers. Devices such as CD players or radios are called on hold/background sound source.

The on hold/background sound source is mainly used for on hold tone, background music, or announcement and can be used by being connected with the external sound source devices below:

- FM radio
- CD player
- Cassette tape recorder

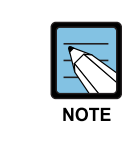

#### **Output Resistance**

 The speaker output resistance of FM radios, CD players, or cassette recorders is normally 8  $\Omega$  or 16  $\Omega$ .

## **2.6.2 External Paging/Broadcasting Units**

OfficeServ7030 is connected with external broadcasting units such as amplifiers or speakers for consumers instead of internal speakers. These external broadcasting circuits are embedded in the control board, and are connected via the MISC ports.

## **2.6.3 Loud Bell**

The Loud Bell allows the users to listen to ring signals from outside, and amplifiers or external speakers are used for the Loud Bell.

The Loud Bell is connected via the MISC port of Base board. Once the secondary call device is connected, a call signal rings from only a specific phone set to MMC 205 Assign Pair Station of Loud Bell.

## **2.6.4 Common Bell**

The Common Bell is a ring that can be specified when a station group is set. Once a station in a group rings, other stations in the group ring. The Common Bell is connected via the MISC port of Base board

## **2.6.5 WEB Management tool**

The Web management is the software for the installation/maintenance of OfficeServ7030. The functions for controlling the system database are implemented in the form of menus in the Web management tool; thus, the WEB management is convenient to use when the system data are displayed or changed.

## **2.6.6 SMDR**

The Station Message Detail Recording (SMDR) manages entire calling data such as calls between station subscribers connected with OfficeServ7030 as well as local/long distance/international calls. OfficeServ7030 provides calling data. Connect the SMDR printer or SMDR computer with OfficeServ7030 to use the SMDR data provided by OfficeServ7030 system.

- The SMDR printer can display call history received from OfficeServ7030, however does not display data other than the call history (i.e., toll data).
- The SMDR computer displays call history received from OfficeServ7030 and calculates toll using the SMDR software based on the call history. Accordingly, the SMDR computer allows the users to use data more efficiently than the SMDR printer.

## **2.6.7 CTI**

The Computer Telephony Integration (CTI) is the integrated system of computer and telephony. That is, the CTI interworks computers with PBXs so that the computer makes use of the PBX as computer resources and the PBX shares the computer resources. The CTI provides the operator with convenience and reduced costs and the customers with enhanced services and reduced call processing time.

OfficeServ7030 supports the standard Telephony Application Programming Interface (TAPI), which is implemented in a client/server environment and controls third party calls.

# **CHAPTER 3. Specification of OfficeServ 7030**

This chapter describes the capacity of OfficeServ7030, various signal specifications, power specifications, rings and tones, compatible boards and terminals, and equipment specifications.

## **3.1 System Capacity**

Up to 20 lines can be installed and operated in OfficeServ7030 system, and the line ratio of the station and trunk line can be adjusted within the capacity depending on the users' needs. Table 3.1 below shows the maximum line capacity of OfficeServ7030:

| <b>System Configuration</b> | <b>Maximum Line Capacity</b>            |
|-----------------------------|-----------------------------------------|
| <b>Basic Cabinet</b>        | - Digital trunk line channel: 4         |
|                             | - Analog trunk line channel: 4          |
|                             | - Station port: 10                      |
|                             | - VoIP channel: 4                       |
|                             | - SIP trunk channel: 8                  |
|                             | - SPnet trunk channel: 8                |
|                             | - Samsung IP phone channel: 18          |
|                             | - WIP phone channel: 18                 |
|                             | - SIP phone channel: 18                 |
|                             | - Voice mail channel: 2                 |
|                             | - DTMF channel: 4                       |
|                             | - CID generation/reception channel: 4   |
|                             | - Conference function: 5-person 6-group |
| Basic cabinet + Expansion   | - Digital trunk line channel: 8         |
| cabinet                     | - Analog trunk line channel: 8          |
|                             | - Station port: 20                      |
|                             | - VoIP channel: 8                       |
|                             | - SIP trunk channel: 8                  |
|                             | - SPnet trunk channel: 8                |
|                             | - Samsung IP phone channel: 16          |
|                             | - WIP phone channel: 16                 |
|                             | - SIP phone channel: 16                 |
|                             | - Voice mail channel: 4                 |
|                             | - DTMF channel: 8                       |
|                             | - CID generation/reception channel: 8   |
|                             | - Conference function: 5-person 6-group |

**Table 3.1 OfficeServ 7030 System Capacity** 

## **3.1.1 Trunk Line Capacity**

The maximum trunk line capacity of OfficeServ7030 based on its configuration is shown in the table below:

| <b>System Configuration</b> | <b>Analogue LOOP TRK</b> | <b>Digital BRI TRK</b> |
|-----------------------------|--------------------------|------------------------|
| Basic cabinet               |                          |                        |
| Basic cabinet +             |                          |                        |
| <b>Expansion cabinet</b>    |                          |                        |

**Table 3.2 Trunk Line Capacity** 

## **3.1.2 Station (Subscriber) Line Capacity**

The maximum station line capacity for regular phones and digital phones in OfficeServ 7030 based on its configuration is shown in the table below:

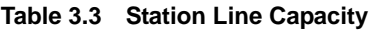

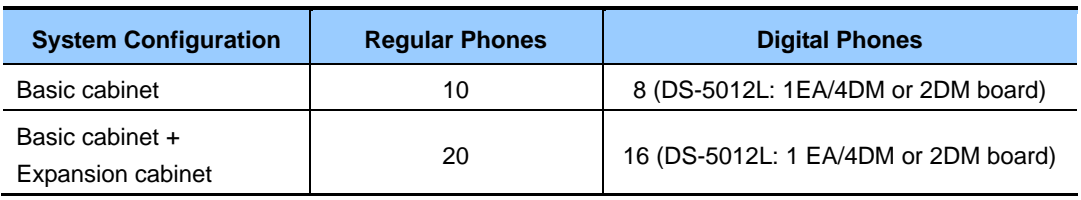

## **3.1.3 Line Capacity**

Line Capacity of OfficeServ 7030 is as follows:

**Table 3.4 Line Capacity** 

| <b>System Configuration</b>                 | <b>SMT-R2000</b> | <b>SMT-W5100</b> |
|---------------------------------------------|------------------|------------------|
| Basic cabinet                               | N/A              | 18               |
| Basic cabinet +<br><b>Expansion cabinet</b> | N/A              | 16               |

## **3.2 Electrical Specification**

## **3.2.1 Signal Specification**

The signal processing protocol means the methods for connecting signals between the trunk lines, stations and system, and also means the method of providing the status information.

### **3.2.1.1 Trunk Line Signaling**

#### **Loop Start**

In processing loop start signals, the on-hook and the off-hook statuses are controlled by the flow of electric current. The loop is a closed loop trunk circuit or a standard 2500-type set loop.

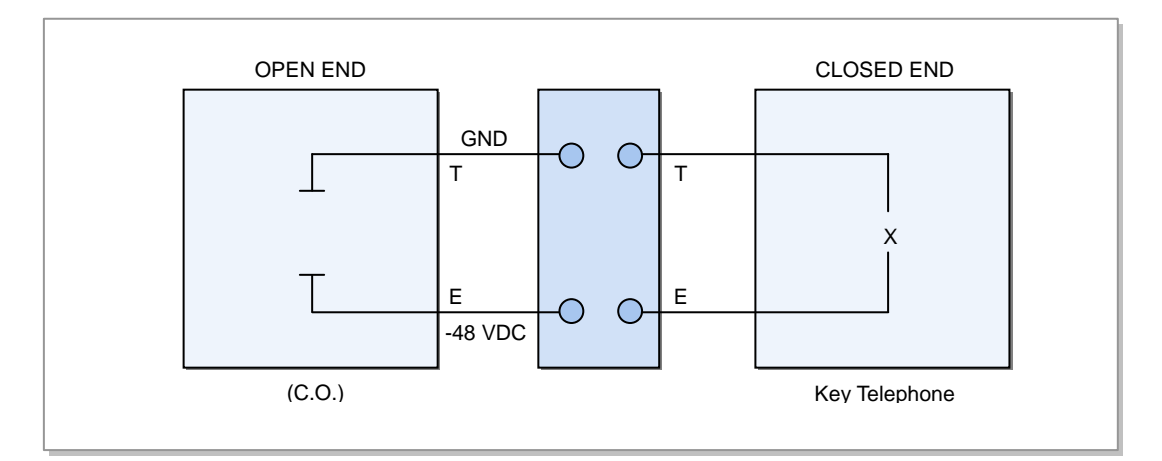

**Figure 3.1 Trunk Line Loop Start Signaling** 

#### **Characteristics of the ISDN Interface Transmission**

The electrical characteristics of the ISDN (BRI) interface comply with the ITU I.430 and ETS 300 012 standards.

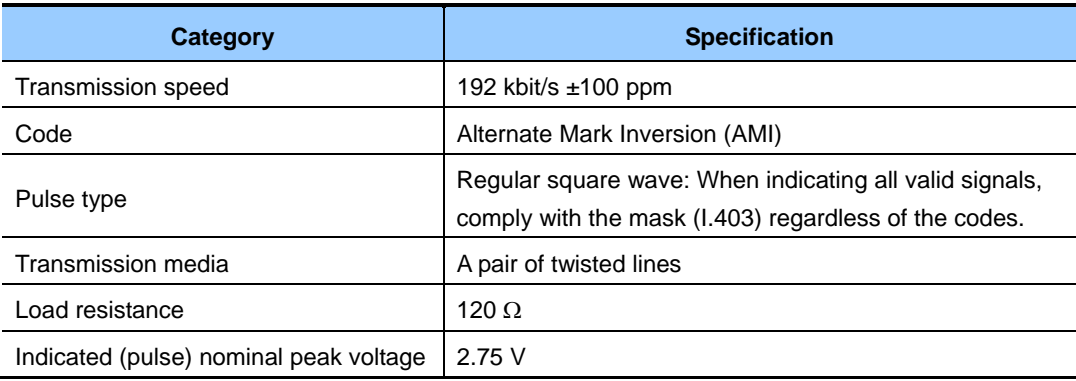

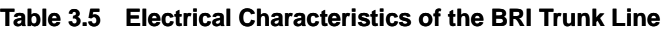

The electrical characteristics of the Digital Line Interface (DLI) are shown in the table below:

| <b>Categories</b>  | <b>Specifications</b>          |
|--------------------|--------------------------------|
| Transmission speed | 384 kbits/s                    |
| Code               | Alternate Mark Inversion (AMI) |
| Pulse type         | <b>Typical AMI Waveform</b>    |

**Table 3.6 Electrical Characteristics of the DLI Line** 

### **3.2.1.2 LAN Signaling**

The electrical characteristics of the 10 BASE-T, which complies with the IEEE 802.3 standard, are shown in the table below:

| Category                  | <b>Specification</b>                                                                                                    |
|---------------------------|----------------------------------------------------------------------------------------------------|
| Transmission speed        | 10 Mbit/s $\pm 50$ ppm                                                                                                    |
| Transmission code         | Manchester coding<br>- When the transmission data bit is '0', the higher level of the middle<br>bit is inversed into the lower level. When the transmission data bit is<br>'1', the lower level of the middle bit is inversed into the higher level. |
| Access control method     | CSMA/CD                                                                                                    |
| Transmission media        | UTP CAT3, CAT4, CAT5, STP                                                                                                    |
| Number of the UTP pairs   | 2 pairs                                                                                                    |
| Characteristic resistance | 100 $\Omega$                                                                                                    |
| Cable thickness           | Diameter: 0.51 mm (24 AWG), External diameter: 5 mm                                                                                                    |

**Table 3.7 Electrical Characteristics of the LAN Interface (10 BASE-T)** 

The electrical characteristics of the 100 Base-Tx, which comply with the IEEE 802.3u standards, are shown in the table below:

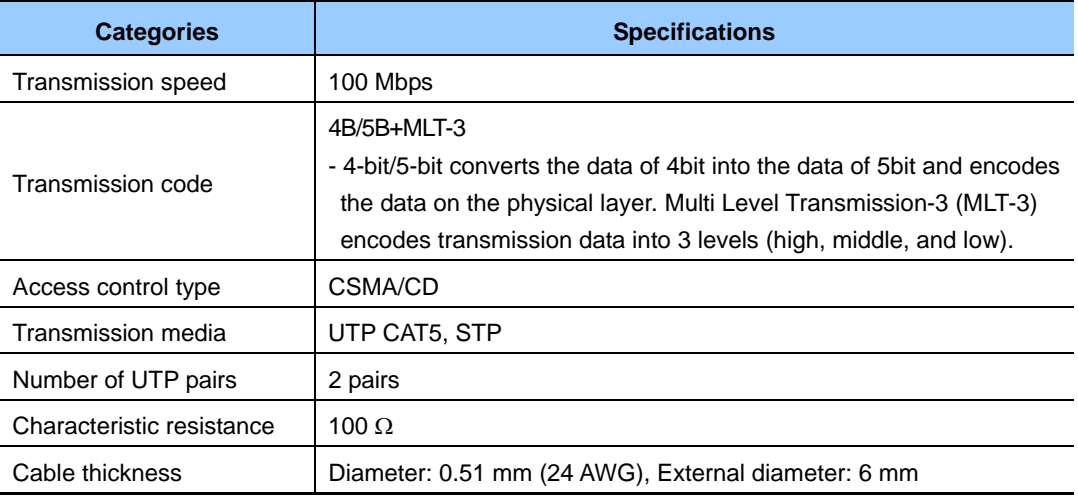

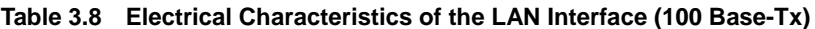

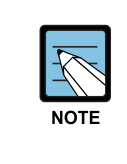

#### **Categories of UTP Cable**

 UTP Cables are classified into Straight-through UTP cable and Crossover UTP cable. The Straight-through UTP cable is used for connecting the 4LM module of OfficeServ 7030 system to other modules.

### **3.2.1.3 Station Signaling**

#### **Dial Pulse Signaling**

- Ratio-10 Pulse Per Second (PPS)
- Make/Break Ratio (M/B ratio) 33 % : 66 % (It can be adjusted by the software.)
- The minimum signaling time between digits-20 msec (It can be adjusted by the software.)
- 4TRM Module board is only support DTMF dialing, but not supports for Dial Pulse dialing. 4TM Cards is support DTMF and Dial Pulse dialing.

#### **DTMF Push Button Dialing**

The DTMF signal processing complies with the ITU standard, which enables the user to send/receive the signals of digital phones through the trunk line and to process the signals of regular phones.

## **3.2.2 Transmission Characteristics**

- Attenuation
	- − Attenuation between subscribers: Less than 6 dB
	- − Attenuation between the subscriber and local trunk line: Less than 0.5 dB
- Characteristic resistance of the line: 600  $\Omega$
- Weighted noise: Less than -65 dBm
- Crosstalk attenuation: Less than -68 dBm
- Frequency band:  $300~3400$  Hz
- Insulation resistance: More than  $1 \text{ M}\Omega$

## **3.2.3 Line Conditions**

- Length for installation:
	- − Regular phones: Up to 1 km (When the AWG #24 cable is used)
	- − Digital phones: Up to 400 m (When the AWG #24 cable is used)
	- − Door phones: Up to 400 m (When the AWG #24 cable is used)
	- − AOMs: Up to 400 m (When the AWG #24 cable is used)
	- − Length between LAN port of Base or 4LM and to SMT-R2000: Up to 100 m (When the Ethernet cable is used)
- Leakage resistance between lines: More than  $20 K\Omega$
- Leakage resistance between grounds: More than  $20 \text{ K}\Omega$

## **3.3 Power Specification**

## **3.3.1 OfficeServ 7030 System Power**

OfficeServ 7030 operates by AC input power or battery power and supplies the system cabinet with the backup power of -54 V, +5 V, +12 V.

| <b>Power Supply Devices</b> |              | <b>Specifications</b>                                      |  |
|-----------------------------|--------------|------------------------------------------------------------|--|
|                             | Input power  | AC 200~240 V, 64W                                          |  |
| Power Supply Board (PSU)    | output power | - DC -54 V, 0.5 A<br>$-DC + 5 V, 3 A$<br>- DC +12 V, 1.8 A |  |

**Table 3.9 I/O Voltage of PSU** 

## **3.4 Rings and Tones**

## **3.4.1 Ring Cycles**

OfficeServ 7030 provides the trunk line rings, station rings, door rings, and alarm rings. The ON/OFF cycle of each ring is shown in the table below:

| <b>Rings</b>    | <b>ON/OFF Cycles</b>                |
|-----------------|-------------------------------------|
| Trunk line ring | 1000/3000 ms                        |
| Station ring    | 400/200/400/3000 ms                 |
| Door ring       | 400/200/400/200/400/2000 ms         |
| Alarm ring      | 400/200/400/200/400/200/400/1000 ms |

**Table 3.10 System Ring Cycles** 

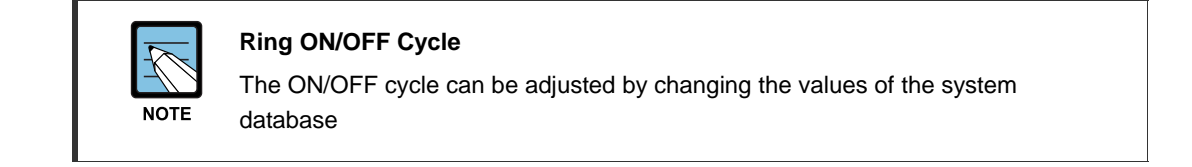

## **3.4.2 Tones**

The output voltage and the frequency of the ring signals in OfficeServ 7030 are as follows:

- Output voltage: 75 V
- $\cdot$  Frequency: 20 Hz

OfficeServ 7030 provides the users with various tones to notify the users of the status of functional operation and give feedback to the users. The ON/OFF cycles of currently specified tones are shown in the table below:

| <b>Tones</b>                       | <b>ON/OFF Cycles</b> |
|------------------------------------|----------------------|
| Dial tone                          | 1000/250 ms          |
| <b>Busy Tone</b>                   | 500/500 ms           |
| Do Not Disturb tone                | 250/250 ms           |
| Ring Back tone                     | 1000/2000 ms         |
| Call Park tone                     | Continuous           |
| Confirmation/Caution/Barge-In tone | $50/50$ ms           |
| Call Back/Hold tone                | 500/3500 ms          |
| Ring Back tone                     | 1000/2000 ms         |
| Error/Number Unobtainable tone     | 250/250 ms           |
| Message Camp On tone               | Continuous           |

**Table 3.11 Cycles of the System Tones** 

## **3.5 Available Terminals**

The terminals available to OfficeServ 7030 are shown in the table below:

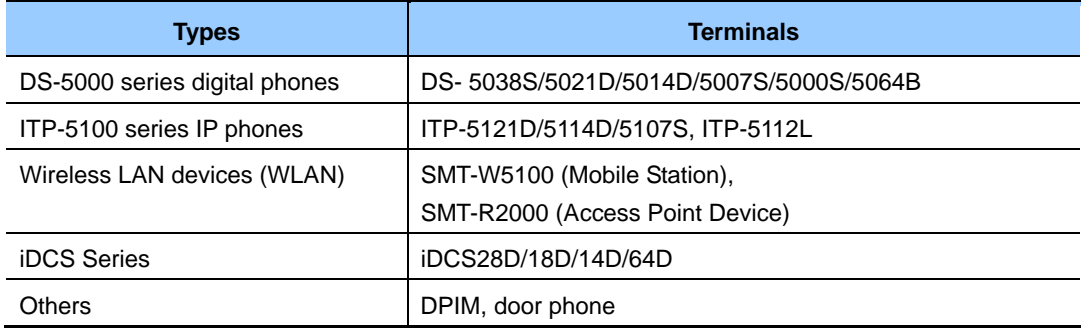

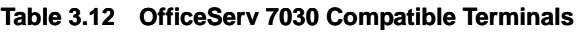

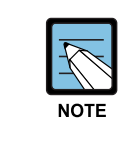

#### **Compatible Terminals**

 All the compatible terminals of iDCS 500 Premium system are available to OfficeServ 7030. Since the compatible terminals can be changed depending on system settings, contact the system administrator.

## **3.6 IP Port Table**

## **3.6.1 OfficeServ 7000 Families IP Port Numbers**

The IP Port Numbers used in OfficeServ 7000 families are shown in the table below:

| <b>Category</b> | <b>Service Type</b>    | <b>Protocol</b> | <b>Port Number</b> | <b>Remarks</b>                                    |
|-----------------|------------------------|-----------------|--------------------|---------------------------------------------------|
| System          | <b>SPnet</b>           | <b>TCP</b>      | 6100               | For connection setup                              |
|                 |                        |                 | 1024~4999          | For maintaining TCP<br>Connection                 |
|                 | <b>IP Phone</b>        | TCP, UDP        | 6000               | For connection setup                              |
|                 | interface              | <b>UDP</b>      | 1024~4999          | For signaling to IP phone                         |
|                 |                        | <b>UDP</b>      | 1719               | For connection with<br>Gatekeeper                 |
|                 | H.323 Gateway          | TCP             | 1720               | For connection setup                              |
|                 |                        |                 | 1024~4999          | For maintaining TCP<br>Connection                 |
|                 | SIP Gateway            | <b>UDP</b>      | 5060               | For connection setup                              |
|                 | OSM interface          | <b>TCP</b>      | 5000, 5200         | OSM connection                                    |
|                 | CTI interface          |                 | 5002               | <b>CTI Connection</b>                             |
|                 | Program Upload         | <b>TCP</b>      | 5003               | Program upload to Media<br>card                   |
|                 | <b>OfficeServ News</b> |                 | 5012               | <b>OfficeServ News Server</b><br>connection       |
|                 | WebMMC                 |                 | 5080, 5081         | OfficeServ 7400 WebMMC<br>connection              |
|                 | Installation Tool      |                 | 5090, 5091         | <b>OfficeServ Installation Tool</b><br>connection |
|                 | 7030 Web<br>(internal) |                 | 5092, 5093         | Web Server-MP/ VM/Router<br>connection            |
|                 | reserved               |                 | 5000~5099          | Reserved for new service                          |
|                 | <b>SMDR Report</b>     |                 | 5100               | SMDR printout to IP<br>connection                 |
|                 | <b>UCD Report</b>      |                 | 5101               | UCD printout to IP connection                     |
|                 | <b>Traffic Report</b>  |                 | 5102               | Traffic Report to IP<br>connection                |
|                 | Alarm Report           |                 | 5103               | System Alarm Report to IP<br>connection           |

**Table 3.13 OfficeServ 7000 Families IP Port Numbers** 

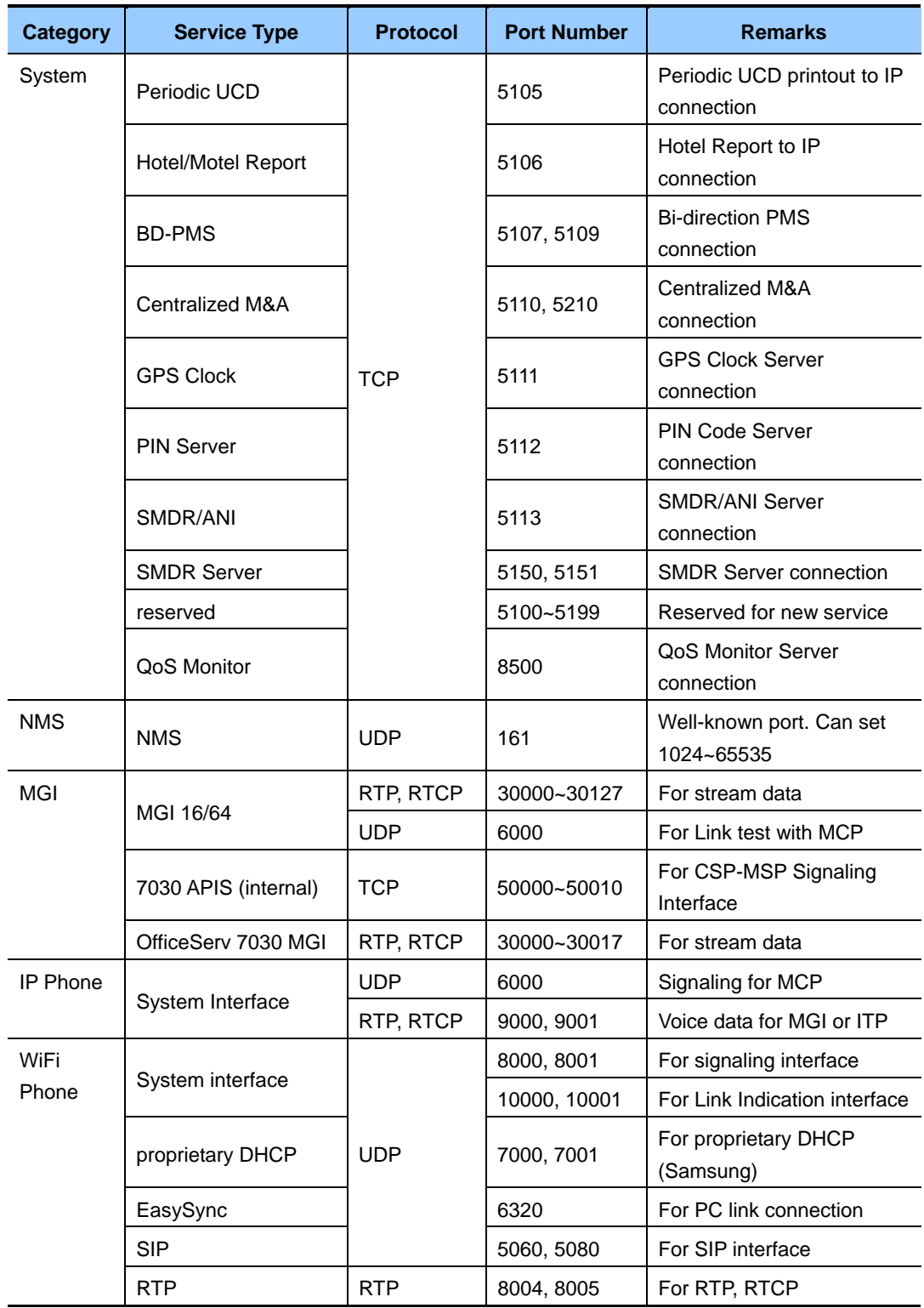

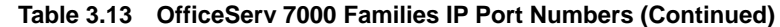

## **3.6.2 OfficeServ Solutions IP Port Numbers**

The IP Port Numbers used in OfficeServ Solutions are shown in the table below:

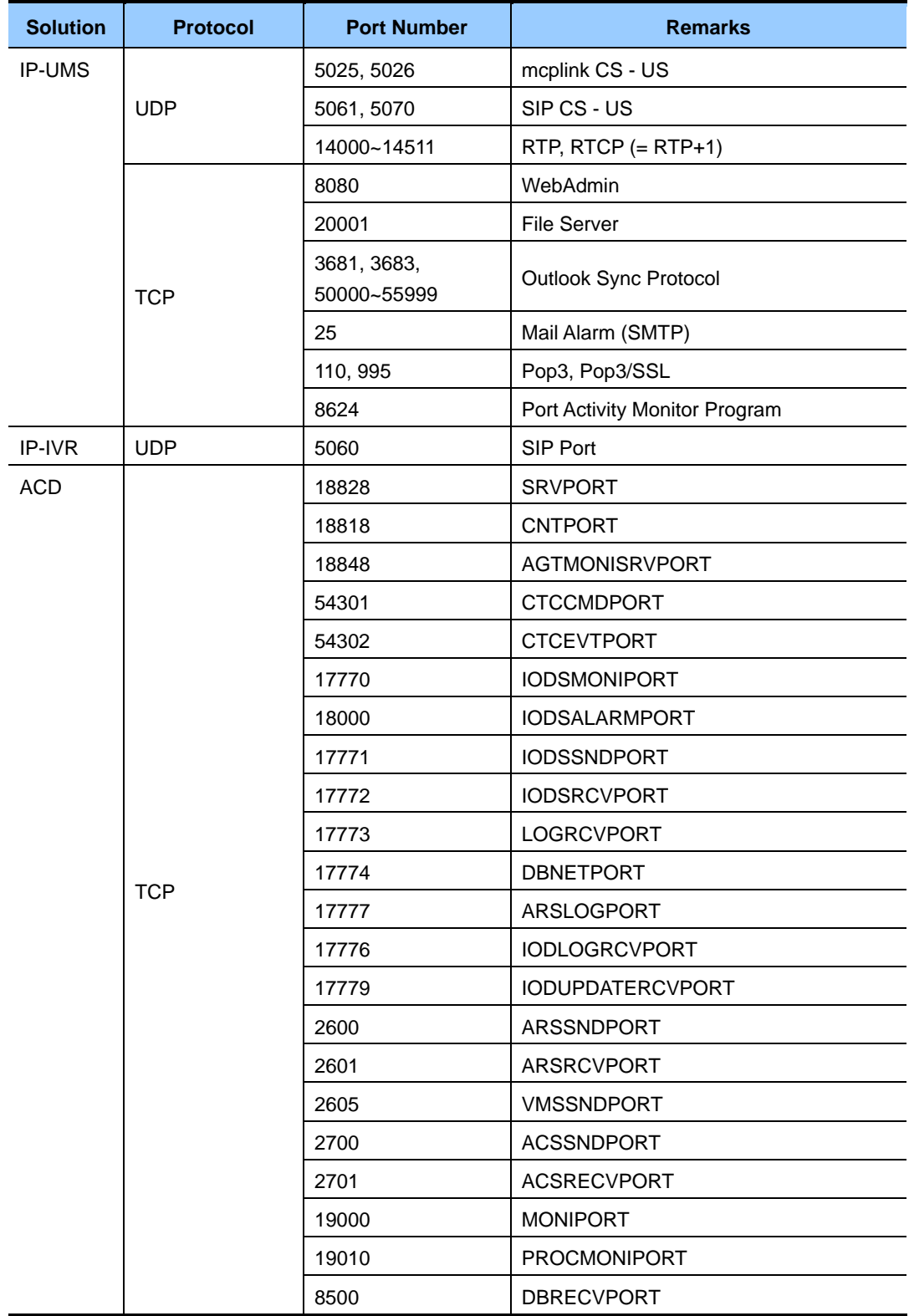

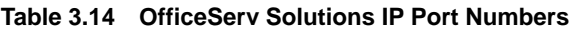

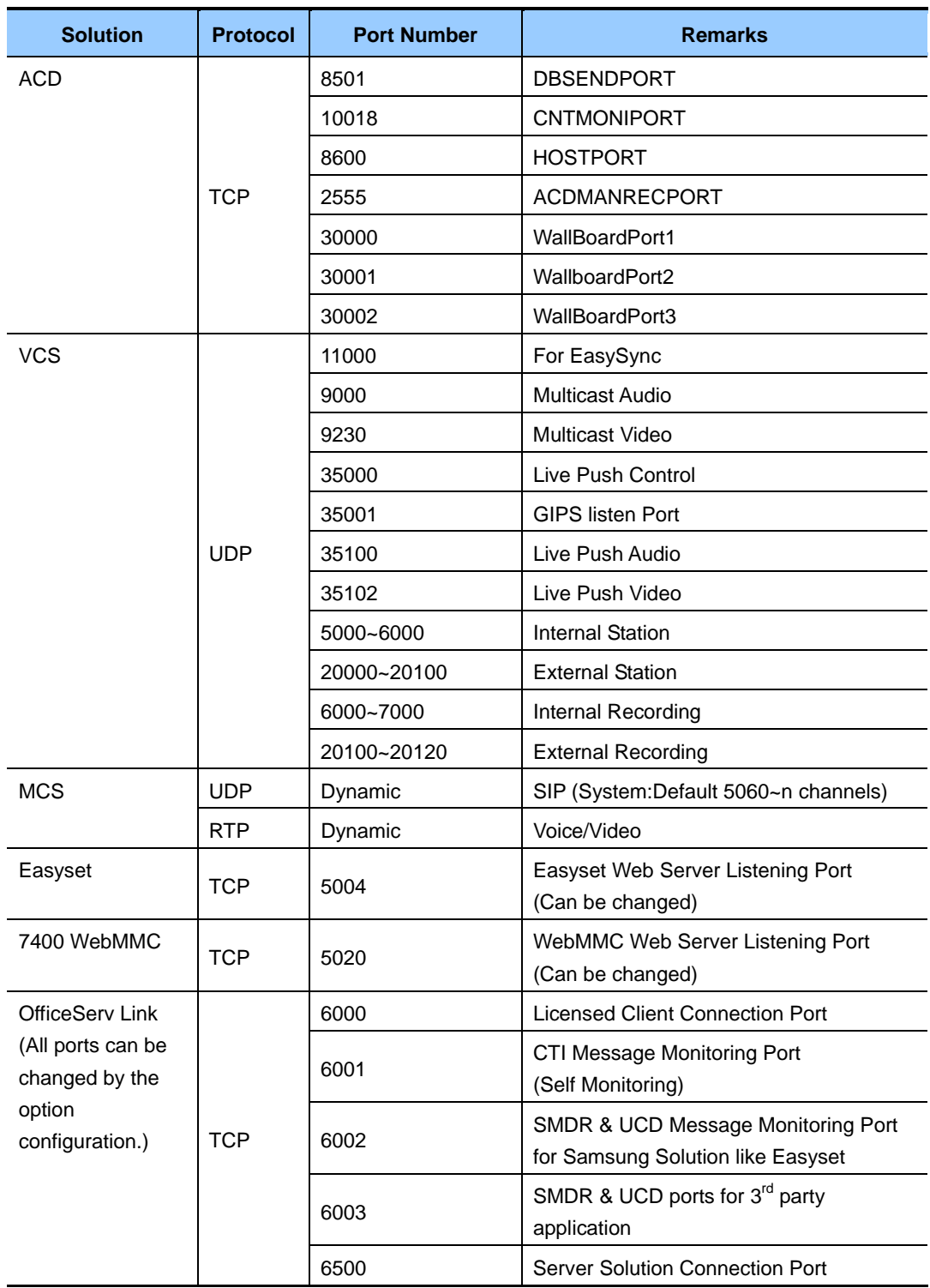

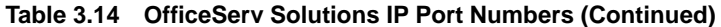

# **CHAPTER 4. Functions of OfficeServ 7030**

This chapter describes the functions of OfficeServ7030 related to calls, VoIP, data, UMS, and web/system management

## **4.1 Call Functions**

OfficeServ7030 processes station calls, trunk line calls, application calls, or various signals through the PSTN and VoIP networking.

## **4.1.1 IP Phone Configuration**

#### **IP Phone Configuration**

IP phones or SIP phones registered to OfficeServ7030 also can be operated by the dynamic allocation of IP address from the DHCP or manual IP address allocation is available.

## **4.1.2 VM Function**

#### **Auto Attendant/Voice Mail**

OfficeServ7030 provides auto-attendant functions and the voice mail functions by using embedded DSP for the Voice mail service.

## **4.2 VoIP Function**

VoIP function indicates the voice communication service through network. It can be made by the standard protocols and OfficeServ7030 supports SIP.

## **4.2.1 VoIP Network**

To communicate with another system through the VoIP networking, MGI s/w license should be installed into OfficeServ7030.

## **4.2.2 VoIP Trunk Line Interface**

OfficeServ 7030 provides the VoIP trunk line interface (SIP). VoIP trunks can be connected with an external server. OfficeServ 7030 controls calls, and individual MGI s/w licenses connects speech paths.

## **4.3 Voice Mail Function**

OfficeServ 7030 provides auto answering, voice messages and e-mail transfer by using embedded DSP without additional devices.

## **4.3.1 System Features**

#### **Caller ID Compatible**

If you subscribe to Central Office based Caller ID, the OfficeServ7030 Voice Mail is compatible. The Caller ID data that appears on keysets is also saved in your voice mail box for each message you receive. This can be used for call back or simply to identify the caller.

#### **Flexible Numbering Plan**

An organization can assign an extension, a mailbox, or an announcement to any identification number from one to ten digits. All of these resources can share the same identification numbering plan without conflict. For example, an organization can have, in one OfficeServ 7030 Voice Mail System, an extension numbered 123, a mailbox numbered 123 and an announcement numbered 123. In addition, OfficeServ 7030 Voice Mail can distinguish between variable length identification numbers beginning with the same digit, such as extension number 1, or 12, or 1234567890.

#### **Individually Defined Mailboxes and Extensions**

Extensions and Mailboxes are separate and independent system resources. A mailbox does not have to be defined in terms of an extension, or an extension in terms of a mailbox, in order for OfficeServ 7030 Voice Mail to associate them. An Extension is used for routing callers to the Subscriber. This gives the Subscriber complete control (if authorized) over how, where and when they take their calls. A Mailbox is simply used for taking and controlling messages for the subscriber in the event he/she cannot (or does not wish to) speak to their callers.

#### **Keyset Display and Soft Key Support**

If you have a display keyset the number of new messages will be displayed on it. The display will also echo many of the options available. You will be able to negotiate through the OfficeServ 7030 Voice Mail menus using the keyset display and the soft keys below the display to respond to the prompts.

#### **MOH Supply**

Music or announcements may be recorded in the OfficeServ 7030 Voice Mail memory and used by the phone system for Music On Hold. The recorded announcement or music will play in a continuous loop and may be used to provide custom on hold announcements or promotional messages.

#### **Multiple Mailbox Support**

The OfficeServ 7030 Voice Mail can, in principle, support up to 1000 mailboxes, although obviously having only the 4 port hardware places practical limits on the system according to the individual system traffic, and type of application.

#### **Operating Mode-Oriented Call Processing**

The OfficeServ 7030 Voice Mail can be configured to automatically change between up to 99 different customer operating modes, based upon the time of day, day of week, or specific calendar date. During an operating mode, every aspect of the call automation application, including port utilization, caller scripts, routing solutions, and call coverage options can be customized to meet the organization's operating requirements. OfficeServ 7030 Voice Mail Schedule Table automatically changes to the correct mode without human involvement.

#### **Operating Mode Override**

Under exceptional circumstances, such as adverse weather conditions or other organizational emergencies when the office may be inaccessible, the administrator can override the Schedule Table. The administrator calls the OfficeServ 7030 Voice Mail, enters the administrative password, and selects a new operating mode for any or all ports. The new operating mode can be programmed for the circumstances, or the administrator can simply record a new company greeting which explains the circumstances to callers.

#### **Recordable System Prompts**

Although the OfficeServ 7030 Voice Mail contains all the spoken prompts to provide an operational system, some people may want to add or record some additional prompts. This can easily be done using the built in voice studio. Any prompt in the system can be recorded.

#### **Schedule Table**

The schedule table automatically controls system mode by individual ports, time of day, day of week and calendar date without human intervention. It is capable of scheduling ninety-nine mode changes per day for 366 consecutive days. The administrator can manually override the schedule table at any time from a touchtone telephone, or from the web management. For Holidays and Calendar of Events, the Schedule Table can be used to schedule holiday and special event caller prompts to better inform and serve callers.

#### **Synchronized Clock**

The OfficeServ 7030 Voice Mail clock is responsible for providing each message with a date and time stamp. This clock is always synchronized with the phone system, as is changing between day and night modes.

### **4.3.2 Auto Attendant**

#### **Alphabetic Directory (Multiple)**

Callers who do not know an extension number in the system but do know a name, may enter the first few letters of the person's name and be transferred to the relevant extension user. This system may even be used internally if an extension number is not known. The OfficeServ 7030 Voice Mail allows for over 1000 unique directory systems, each one can search on either the first or last name.

#### **Auto Attendant Routing**

The Auto Attendant can transfer or route callers based on the digits they enter. Callers may be transferred to a station, group or the system directory to select a subscriber based on their name.

#### **Automatic After Hours Answering**

The Main Auto Attendant greeting changes, depending on the day or night mode greeting, automatically, when the phone system changes from day to night mode. Multiple additional modes may be defined for special applications.

#### **Announce Hold Position**

If callers are allowed to hold for a busy extension, the OfficeServ 7030 Voice Mail is able to intermittently inform the caller of their place in the queue.

#### **Announce Hold Time**

If callers are allowed to hold for a busy extension, the OfficeServ 7030 Voice Mail is able to intermittently inform the caller of the estimated hold time before being answered.

#### **Camp On Support**

Each station user on the system may decide if they want the OfficeServ 7030 Voice Mail to transfer additional calls to them if they are on the phone. Calls transferred to a busy station, if unanswered will be sent to voice mail or any other destination according to the user's needs.

#### **Direct to Mailbox**

You may have mailboxes on the OfficeServ 7030 Voice Mail system that do not have associated stations. This is ideal if you have a small number of employees in your office but numerous employees outside the office that need to keep in contact.

#### **Holidays and Special Events**

When your business closes because of a holidays or special events the OfficeServ 7030 Voice Mail can provide a special appropriate prompt to your callers. You may create specific holiday schedules so that this process becomes automatic.

#### **Incoming Call Overflow**

The OfficeServ 7030 Voice Mail may be programmed to answer any or all lines immediately or answer only the calls that your operator does not pick up. Overflowed calls may be routed to either a mailbox or the main company prompt.

#### **Interruptible Voice Prompts**

At any time during an announcement or greeting, callers may dial a selection and the OfficeServ 7030 Voice Mail will immediately respond. It is not necessary to listen to all the options if you are a 'power user' and know what you are doing.

#### **Multiple Call Handling**

The OfficeServ 7030 Voice Mail Module can answer and process up to 4 calls simultaneously.

#### **Operator Access**

Callers may connect with an available operator any time by dialing 0. This is provided that the customer has someone answering the Operator's calls.

#### **Single Digit Call Routing**

A menu processor can be configured to recognize single digit routing options, or use the same digit as the leading entry of a multi-digit routing option. For example, in the menu processor, '1' can be used to route a caller to the sales department and '103'to transfer the caller to a subscriber's extension.

## **4.3.3 Access Manager**

The Access Manager empowers the Subscriber with control over how, what, when, and where they wish to speak to their callers. The Subscriber may prevent calls from ringing at their extension, or have the calls transferred to any other extension in the phone system, transferred off-site to any other phone number, or screen the call before answering them. Any of these conditions can be set to be active until a specified time. The OfficeServ 7030 Voice Mail can even be set with a high priority 'Find Me' instruction that will try to reach the subscriber at multiple locations.

#### **Blocked Personal Greeting**

This greeting is played to the caller anytime the subscriber enables the Call Blocking feature in the OfficeServ 7030 Voice Mail or sets their keyset to Call Forward All/DND.

#### **Busy Personal Greeting**

This greeting is played to the caller anytime the subscriber is on the phone and they have their keyset set to Call Forward Busy or Call Forward Busy/No-Answer.

#### **Call Blocking**

While a subscriber has call blocking set, the OfficeServ 7030 Voice Mail does not attempt to transfer a call to the subscriber's extension. Instead, it immediately plays the subscriber's Call Blocking Greeting-if recorded. If the Call Blocking Greeting is not recorded, OfficeServ 7030 Voice Mail plays the subscriber's Primary No-Answer Greeting - if recorded. When that greeting is not recorded, OfficeServ 7030 Voice Mail advises the caller that the called party is not available and offers to the caller additional options. A subscriber sets Call Blocking active through Access Manager Services. After activating Call Blocking, the subscriber is prompted to indicate how long blocking is to remain active. This feature can be activated for a number of hours, 1 to 9, for the end of the current business day, for the beginning of the next business day, for a day of the coming week, for Monday through Sunday, for a specific date, for hour and minute, or until further notice.

#### **Call Forwarding**

Forward All Calls allows a subscriber to have their incoming calls answered by an associate at another internal extension-it is not used to forward calls to an external telephone number. To have calls connected an external number, the subscriber should use the Designated Location Service.

When calls are forwarded to another associate's extension, a caller entering the forwarder's extension number will immediately hear 'Transferring to 'Called Party's Name'. Calls are being forwarded to 'Associate's Name'. If the associate answers the call, the associate will be prompted as to who the call is forwarded from. This feature can be activated for a number of hours, 1 to 9, for the end of the current business day, for the beginning of the next business day, for a day of the coming week, for Monday through Sunday, for a specific date, for hour and minute, or until further notice.

#### **Day/Night Personal Greeting**

The Night Personal Greeting works in conjunction with the subscriber's Weekly Availability Schedule. During the defined availability period the OfficeServ 7030 Voice Mail will automatically play the Primary No-Answer Greeting to callers, unless the subscriber is busy on another call and has recorded a Busy Greeting or Call Blocking is set active, and a Call Blocking Greeting is recorded.

During the time periods a subscriber is not scheduled available to take calls, and does not have Call Blocking activated, OfficeServ 7030 Voice Mail plays the subscriber's Night Greeting if recorded.

#### **Find Me**

When Find Me is set active, the OfficeServ 7030 Voice Mail attempts to deliver calls to the subscriber's designated location, provided neither Call Blocking, nor Forward All Call, is active. The OfficeServ 7030 Voice Mail first tries to locate the subscriber at the subscriber's designated location. Then, if necessary, it tries each of the subscriber's Stored Telephone Numbers until all numbers have been called.

After each stored telephone number, the OfficeServ 7030 Voice Mail will prompt the caller that it is continuing to locate the subscriber. If OfficeServ 7030 Voice Mail cannot locate the subscriber, the subscriber's Call Blocking Greeting is played to the caller. This feature can be activated for a number of hours, 1 to 9, for the end of the current business day, for the beginning of the next business day, for a day of the coming week, for Monday through Sunday, for a specific date, for hour and minute, or until further notice. Calls transferred to a designated location are automatically a confirmed transfer. The subscriber must press a digit to accept the transfer or they can press other digits to, 'Reject', 'Redirect', or record a real time greeting that plays immediately to that caller.

#### **Follow Me (Off Premises Transfer)**

Each subscriber may have their calls automatically forwarded to a designated location. We call that location, the subscriber's Designated Location. A Designated Location can be an internal extension or an external telephone number. It can be entered digit-by-digit or the subscriber can enter a Stored Telephone Number Index Digit representing the location of the appropriate number.

Whenever a subscriber sets his designated location to a number other than his extension number, OfficeServ 7030 Voice Mail prompts, 'How long do you want this number to be your designated location?'. This feature can be activated for a number of hours, 1 to 9, for the end of the current business day, for the beginning of the next business day, for a day of the coming week, for Monday through Sunday, for a specific date, hour and minute, or until further notice. Calls transferred to a designated location are automatically a confirmed transfer. The subscriber must press a digit to accept the transfer or they can press other digits to, 'Reject', 'Redirect', or record a real time greeting that plays immediately to that caller.

#### **Hold for Busy Station**

The OfficeServ 7030 Voice Mail may be enabled to allow callers to hold for a busy station. When a caller elects to hold, the OfficeServ 7030 Voice Mail places the caller in a Hold Queue. If additional callers attempt to reach the busy extension and they choose to hold, they can be informed of their position in the queue and the estimated hold time before being connected. Callers given the option to hold may be limited to insure that system ports are not monopolized. When the limit is reached, callers can be routed to other extensions or applications that have been configured to deal with this condition.

#### **Multiple Personal Greetings (9)**

When a subscriber does not answer and accept a call, the OfficeServ 7030 Voice Mail will answer. OfficeServ 7030 Voice Mail recognizes five different reasons why a subscriber does not answer a call. We refer to these reasons as 'Call Coverage Conditions'. OfficeServ 7030 Voice Mail allows a subscriber to assign a different personal greeting to each Call Coverage Condition. A condition should be considered a 'socket' into which a personal greeting is plugged. The greeting that gets plugged into each 'socket' should offer caller options appropriate for that condition. OfficeServ 7030 Voice Mail provides each subscriber nine (9) personal greetings, labeled 1 through 9.

A subscriber can assign (plug in) any greeting to any Call Coverage Condition. However, when a subscriber first logs on to the OfficeServ 7030 Voice Mail, personal greetings numbered 1, 2, 3, 4, and 5, are assigned to their respective Call Coverage Conditions (No Answer, Busy, Fwd All/DND, Night and Call Screening). The remaining four personal greetings, labeled 6 through 9 are normally used as alternatives to the greetings assigned to these conditions.

#### **Night Intercept**

This feature is used in conjunction with the subscriber's availability schedule. When enabled and the Subscriber is scheduled as unavailable, callers are NOT transferred to the subscriber's extension. Instead, the OfficeServ 7030 Voice Mail immediately plays the subscriber's Night Greeting if recorded.

#### **Night Personal Greeting**

This greeting plays to the caller anytime the subscriber is scheduled as unavailable based on the availability schedule. If the subscriber is scheduled unavailable the caller will here the Night Greeting during a No-Answer Call condition or if Night Intercept is enabled.

#### **Park and Overhead Page**

For those users who are frequently away from their desk, the OfficeServ 7030 Voice Mail provides Park and Page capability. When a subscriber does not answer a call, the subscriber's personal greeting can contain an option to be paged. When the caller elects to have the subscriber paged, the OfficeServ 7030 Voice Mail parks the call and plays a prompt through the overhead paging facility that contains the subscriber's name and a pickup code. The OfficeServ 7030 Voice Mail waits a programmable period of time for the subscriber to pick-up the call. When the call is not picked up, the OfficeServ 7030 Voice Mail notifies the caller that the page was not answered and plays the subscriber's Primary or No-Answer greeting.

#### **Personal Customized Options**

Each subscriber may have different personal options played to the caller. For example, the caller may wait while the subscriber is paged or the caller may hold until the subscriber is available to take the call. These options must be enabled by the system administrator.

#### **Retrieve Public Caller From Hold**

When a subscriber logs on they are notified if a caller is holding, and the OfficeServ 7030 Voice Mail offers to transfer the caller to the subscriber's designated location. If the caller is identified OfficeServ 7030 Voice Mail will speak the caller's name. When the subscriber elects to speak with the caller, he simply presses 1 and hangs up. If the subscriber elects not to speak with the caller, OfficeServ 7030 Voice Mail immediately plays the subscriber's mailbox greeting.

#### **Screened Rejected Personal Greeting**

This greeting plays to the caller anytime a subscriber rejects a screened transferred call from the OfficeServ 7030 Voice Mail. The system administrator can authorize the Call Screening feature per subscriber. Call Screening must be authorized to have a Call Screening Greeting.

#### **Stored Telephone Numbers**

A subscriber can store up to five telephone numbers where they can usually be reached, this simplifies the follow me feature as it allows the subscriber to quickly activate commonly used settings.

#### **Weekly Availability Schedule**

The Weekly Availability Schedule tells OfficeServ 7030 Voice Mail the days of the week, and the hours of the day, that a subscriber is normally available to take calls. When the subscriber does not answer a call during those time periods, the appropriate Day or Night greeting is played. This schedule may be set by the Administrator or the Subscriber.

## **4.3.4 Voice Mail Features**

#### **Answer Machine Emulation**

This feature allows you to monitor calls being left in your voice mail box through the speaker of your keyset. In function it is very much like screening a call on your home answer machine.

#### **Auto Conversation Record**

With the OfficeServ 7030 Voice Mail card installed in your phone system, you may record all the phone conversations for specific extensions. An optional tone with a programmable delay may be played to alert callers and employees during the recording process. When calls are recorded, any mailbox settings that would normally effect maximum message duration are ignored.

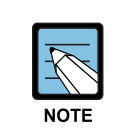

#### **Call Record utilizes the conference feature**

 The number of people who can use the CR feature simultaneously, is limited to the number of available conference circuits in the system.

#### **Auto Forward**

The Message Auto Forward allows messages left in one mailbox to be automatically forwarded to another mailbox if the message is not listened to. The delay time before the message is forwarded is programmable between 00:00 (immediately) and 23:59 (1 day). After the message is forwarded it may be deleted or saved in the original mailbox. The forwarded message, when accessed by the receiving subscriber, will play this message was forwarded from 'subscriber recorded name'.

#### **Auto Log In**

When calling Voice Mail, the system can correctly identify you as the caller and ask for your password (optional).The benefit of this is that you do not have to identify yourself to the OfficeServ 7030 Voice Mail, it knows who is calling and what mailbox you want to access.

#### **Auto Message Play**

Each subscriber may choose to select messages to play (new or old) or may configure their mailbox to automatically play new messages. This is useful if you are in a situation where keystrokes must be kept to a minimum.

#### **Broadcast**

If authorized, a Subscriber can broadcast a message to everyone in the system. Any or all of the subscribers can be given this option. By default, no subscribers are authorized.

#### **Call Back**

When listening to your voice mail messages you may press one key to automatically call back the person who left you the message, this call back feature may be allowed for internal calls and/or external calls. Long distance may be either allowed or denied and specific area codes may be allowed or denied. For external calls, Caller ID is used and therefore must be received from the phone company.

#### **Call Forward to Voice Mail**

Any station on the phone system may be forwarded to the OfficeServ 7030 Voice Mail voicemail. Forwarding types are Forward All Calls, Forward Only When Busy, Forward Only When No Answer, or Forward When either Busy or No Answer.

#### **Call Record**

With the OfficeServ 7030 Voice Mail card installed in your phone system, you may record conversations in progress. Simply press a button to record the current conversation in your mailbox or any other mailbox. An optional tone with a programmable delay may be played to callers during the recording process. When calls are recorded, any mailbox settings that would normally effect maximum message duration are ignored.

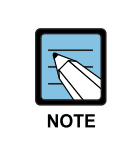

 Call Record utilizes the conference feature. The number of people, who can use the CR feature simultaneously, is limited to the number of available conference circuits in the system.

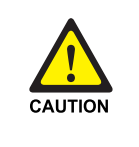

#### **Caution for legal use**

 Before using this feature, make sure that you are not violating any UK or EU laws. Some countries require that the recorded party be notified. Samsung is not responsible for any illegal use of this feature.

#### **Call Back Request Messages**

Messages left by and for subscribers may be flagged as Call Back Requested. The caller can enter a specific number that will allow the subscriber to return the call by pressing one key.

#### **Date and Time Stamp**

Each message you receive will be stamped with the time and date of its arrival. This information may be played to the subscriber before each message or may be played only on demand. Each individual subscriber may set this option.

#### **Delivery Imperative**

When a message is designated as Delivery Imperative, the OfficeServ 7030 Voice Mail will take extra steps to deliver it. The recipient's pager will be called and then each of his stored telephone numbers will be tried.

#### **Direct Messaging/Quick Memo**

This feature makes it easier to leave messages for others in the office. It allows the user to access mailboxes without dialing the extension number first. Easily leave a message for anyone that has a mailbox.

#### **Distribution Lists**

Lists of mailboxes may be set up and given a simple numeric identity. Subscribers may use these lists to easily leave or transfer messages into multiple mailboxes simultaneously. This list can include any number of subscriber mailboxes and other lists. OfficeServ 7030 Voice Mail does not limit the number of lists that a subscriber can access. When a message is sent to a list, each mailbox on the list receives a copy. OfficeServ 7030 Voice Mail' unique message management facilities make the process of distributing a copy to each mailbox on the list immediate, even for very large lists.

#### **Extended Prompting**

With Extended Prompting set active, OfficeServ 7030 Voice Mail offers all prompts for the menu the subscriber has accessed. When Extended Prompting is not set active, OfficeServ 7030 Voice Mail offers only the name of the menu the subscriber is accessing and the prompt 'For additional options, press 0'.

#### **External Number Notification**

When you have messages in your mailbox, you may be alerted at your cell phone, home phone or any other phone. The OfficeServ 7030 Voice Mail will make 3 attempts to contact you. If it encounters a busy signal it will try again in 5 minutes, if it encounters a no answer it will try again in 15 minutes.

#### **Future Delivery**

When a subscriber leaves a Self Memo (Reminder), Direct Message (Quick Memo) or any other message for another subscriber, a future delivery date may be specified. This is particularly useful if you use the 'reminder' feature as a virtual 'to do' list. Delivery Scheduling options are: for a number of hours, 1 to 9, for the end of the current business day, based on the subscriber's current availability schedule, for the beginning of the next business day, also based on the subscriber's current availability schedule, for a day of the coming week, for Monday through Sunday or for a specific date, for hour and minute. Also for any message not yet delivered, a subscriber can review, modify and discard future delivery messages sent, but not yet delivered.

#### **Group and Sort Messages Prior to Play**

A subscriber can group for playback either new or saved messages. Grouping categories are, Urgent, Callback Request, Reminders, Fax Messages, Messages from a Specific Sender, or Private Messages.

#### **Individual Mailbox Greeting**

Each mailbox has its own associated individual greeting recorded in the subscriber's (mailbox owner's) voice. This may be changed as frequently as you desire. This only gets played if another subscriber transfers a caller using the VT key or you do not have one of your call condition greetings recorded.

#### **Individual Mailbox Name**

Each mailbox has its own associated individual name recorded in the mailbox owner's voice.

#### **Individual Mailbox Password**

Each mailbox has its own associated individual password selected by the user or system administrator. This provides some security and prevents unauthorized access. The password may be up to 8 digits long.

#### **Maximum Number of Messages**

The maximum number of messages a mailbox will hold is 9,999. The maximum number of messages can be set for each mailbox.

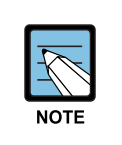

 This is a software setting. Maximum number of messages is also influenced by the size of the storage media; either Compact Flash or Hard Drive size, number of subscribers, maximum message length settings, and the length of the actual messages recorded and left on the system.

#### **Message Address Verification**

After entering the mailbox number to which a message is being sent, the OfficeServ 7030 Voice Mail echoes the name of the recipient, confirming the message is going to the intended subscriber. The address verification is also played when the subscriber forwards an existing message.

#### **Message Alert Notification Schedule**

The Weekly Notification Schedule tells OfficeServ 7030 Voice Mail the days of the week, and the hours of the day, that a subscriber wants to be notified of new messages at an alternate phone number. This Schedule may be set by the Administrator or the Subscriber. This schedule is independent from the Pager Notification Schedule.

#### **Message Counter**

Whenever you access your mailbox, you are told the number of new and old messages. You may selectively listen to the new or the old messages.

#### **Message Delete**

When a message has been heard, you may delete it.

#### **Message Delivery Options**

At anytime prior to sending a message, a subscriber can assign any or all of the following delivery options to a message, Urgent Priority, Return Receipt/Certified, Callback Request, Private or Reply Required.

#### **Message Fast Forward**

When listening to a message you may fast-forward 5 seconds. This is useful if you are looking for a specific piece of information like a phone number.

#### **Message Forward With Append**

Messages received in your mailbox may be forwarded to other mailboxes or lists on the system. A message may be forwarded to another subscriber, or distribution list by entering a destination mailbox. The subscriber may record an introductory comment if desired. The message header is modified to reflect the forwarding party and time. Forwarding multiple copies allows the subscriber to record introductions for each destination mailbox. Forwarded messages may be re-forwarded, with additional introductions, using the same procedure.

#### **Message Pause**

At any time while listening to your voice mail messages, you can pause the playback.

#### **Message Play Order**

Each mailbox may be set up to play messages in order of oldest first (First In First Out-FIFO) or newest first (Last In First Out-LIFO).

#### **Message Replay**

Messages may be replayed as many times as you like.

#### **Message Reply**

When listening to your voice mail messages you may press one key to automatically leave a message for the person who left you a message, this call return feature may always be used for internal calls, and also outside calls if Caller ID is received, and the feature is allowed by the system administrator. A subscriber may reply to a message sent by a public caller. If the public caller requested a return call, OfficeServ 7030 Voice Mail will play the message envelope and announce, 'Callback Requested'. This means the public caller entered his telephone number into the mailbox with touch-tone at the time he left the message.

#### **Message Retention Time by Subscriber**

The length of time messages are stored prior to automatic purging may be set for each mailbox. Retention Time can be set from 1 to 9,999 days. Retention Time applies to both new and saved messages. Each time a message is saved, the Retention Time is reset. Only messages that have not been accessed are automatically deleted.

#### **Message Retrieve**

Any sent message may be canceled before the recipient has received it. Any message that has been sent but not listened to by the recipient may be retrieved ('pulled back') into the sender's mailbox. If the message was independently sent to several subscribers, each copy may be retrieved separately. A message sent to a distribution list may be retrieved up to the time it is first played by any member of the list. Retrieving a message from a distribution list pulls it back from all list members. It may then be edited, updated, rerecorded, deleted, or sent to a different destination. This capability is particularly useful if the sender incorrectly addresses one copy of a message to several subscribers or if a change in events makes the message no longer relevant.

#### **Message Rewind**

When listening to a message you may rewind 5 seconds. This is useful if you are looking for a specific piece of information like a phone number.

#### **Message Save**

You may save any message. Once saved, it will remain as a 'saved' message until it is manually deleted or until the message retention timer expires for unlistened messages.

#### **Message Send**

From within your mailbox you may send a message to any other mailbox owner on the system. This makes it easy for any employee who is out of the office to send a message to another internal user.

#### **Message Scan**

Message Scan allows a user who is retrieving their messages to 'scan' through them. The first few seconds of each message will be played. This makes it easy to find a specific message.

#### **Message Skip**

When listening to new messages, if you a searching for a specific one you can skip over new messages. This saves the message as a new message. It is like picking one thing out of your in-basket without disturbing all the others.

#### **Message Undelete**

At some time, everyone discards a message, and immediately wishes they had kept it. The undelete feature of the OfficeServ 7030 Voice Mail will allow you to retrieve messages that have been deleted. The subscriber is allowed to 'Undelete' a message any time before the next Daily Maintenance is performed. By default the system performs Daily Maintenance everyday at 3:00 am. Deleted messages are PERMANENTLY deleted after Daily Maintenance is finished.

#### **Message Waiting Light Indication**

An indication on your keyset tells you when you have new messages. Pressing this one button will connect with your voice mail. Additionally, if you have a display keyset, the display will show you the current new message status.

#### **Minimum Password Length**

This option is set by the System Administrator. The setting range is from 0 (No Minimum) to 8 Digits. This requires the subscriber to set their password to less then the digit length specified. This is useful for heightening mailbox access security.

#### **Multiple Subscriber Mailboxes Login**

Multiple subscribers may simultaneously logon to the same mailbox and access messages. All mailbox functions are available to each subscriber. Message playback is distributed. The first subscriber logged on will hear the first message. The second subscriber will first hear the second message, and can access the first message after subscriber 1 is finished. The mailbox continues to be available to receive new messages, regardless of the number of subscribers logged on. This is useful if you wish to use a mailbox for transcription storage or order taking applications.

#### **Multiple Subscriber Mailboxes**

Since Extensions and Mailboxes are separate and independent system resources, a mailbox does not have to be defined in terms of an extension, or an extension in terms of a mailbox, in order for the OfficeServ 7030 Voice Mail to associate them. A subscriber's mailbox number need not match the subscriber's extension number (though it typically does). A Subscriber could have multiple mailboxes. These mailboxes can be independent of extensions and be useful for isolation different types of messages such as in a departmental mailbox. A subscriber can have multiple extensions within the system. Each extension can be directed to one specific mailbox for taking messages. This is also the case of departmental messaging where many subscribers share a common mailbox. An extension may also be directed to a different mailbox at different times of the day or days of the week, as in departments with rotating staffs.

#### **Name Addressing**

This feature allows a subscriber to address messages to other subscribers by name instead of by mailbox number, eliminating the need to look up numbers or carry personal directories while traveling.

#### **Net Mailbox (AMIS)**

Receives, records and, sends voice messages to mailboxes at off-premise locations. Can send a message to individual mailbox/telephone number, or to a Distribution List. Can send/receive messages to or from any voicemail system that is Audio Messaging Interchange Specification (AMIS) Network compliant.

#### **New/Old Selection**

When you access your mailbox you may choose to listen to either new or old messages. This makes it easier to find specific information contained in an old message without having to listen to all the new messages first.

#### **One Touch Access**

The OfficeServ 7030 Voice Mail Voice Mail can be accessed to check messages or perform administration simply by pressing one button on your keyset.

#### **Personal Mailbox Administration**

You may change settings for your mailbox any time you like. Personalize the greeting that callers will hear your name, password and notification options.

#### **Private (Confidential) Messages**

A message can be marked Private. A private message can not be forwarded to another subscriber. If the recipient of the private message attempts to forward the message he is informed that the message is private and may not be forwarded.

#### **Reply Required**

A message marked for delivery as Reply Required cannot be saved or deleted until the recipient performs a voice reply to the message.

#### **Retrieve Public Caller From Mailbox**

When a subscriber logs on they are notified if a caller is in their mailbox, and the OfficeServ 7030 Voice Mail offers to transfer the caller to the subscriber's designated location. If the caller is identified OfficeServ 7030 Voice Mail will speak the caller's name. If the subscriber elects to speak with the caller, the caller is told that the subscriber is now available and transfers them to the subscriber's designated location. If the subscriber elects not to retrieve the caller, the subscriber can go about listening to other messages while that caller finished leaving them a message.

#### **Return Receipt (Certified Messages)**

A subscriber may request to be notified when the recipient listens to a message. After the message has been delivered and played back by the recipient, a confirmation receipt is placed in the new message queue of the sender's mailbox, it contains the date and time that the message was played.

#### **Self Memo/Reminder**

Easily and quickly leave a reminder in your own mailbox. This virtual notepad is available wherever there is a phone, and can be set for immediate or future delivery. This makes them useful for keeping track of your entire workload to schedule or serve as reminders for meetings.

#### **Self Memo/Reminder Categories**

If allowed by the system administrator a subscriber may designate the reminders they create as either a Commitment, Follow Up or Task. The individual meaning of these labels may vary from person to person. Their intent is to provide a way of separating reminders into different categories. These categories can be reviewed in the subscriber Workload Manager
## **Subscriber Workload Manager**

This allows a subscriber to group reminders by a Commitment, Follow Up or Task in order to better organize the workload. Their entire workload can be reviewed or a specific group.

#### **Until… Scheduling**

The Until… Scheduling method is an easy way to schedule the termination of an OfficeServ 7030 Voice Mail service relative to the time the service is set active. Most of the services in the OfficeServ 7030 Voice Mail give subscribers greater control over their communications by providing Until… Scheduling. The subscriber just sets a time for the service to terminate, concurrent with activating it, and does not have to worry about remembering to deactivate the service in the future. The Until… Scheduling options are, a number of hours, 1 to 9, the end of the current business day, based on the subscriber's current availability schedule, for the beginning of the next business day, also based on the sub-scriber's current availability schedule, a day of the coming week, Monday through Sunday, a specific date, hour and minute, or until further notice.

## **4.3.5 Administration Features**

## **Activity Display**

While the OfficeServ 7030 Voice Mail system (VMS) is running, a status screen in the web management will show useful statistics about the system. Number of calls, average calls per week, number of times all ports were busy, total messages and space available.

#### **Administrators Mailbox**

A subscriber designated as a Mailbox Administrator is given the added functionality when they log in to be able to record and send a broadcast message.

## **Auto Delete Subscribers**

Unused subscribers are automatically deleted after a programmable period of disuse. This prevents unauthorized users from 'High-Jacking' unused mailboxes.

#### **Automatic Setup**

When the OfficeServ 7030 Voice Mail is first installed, a range of mailboxes matching the system's database is created. This reduces set up time.

## **Back Up And Restore**

The customer database can be saved and restored at a later date. This is useful in a number of maintenance scenarios. Additional hardware is necessary to accomplish this.

#### **Default Operation**

The OfficeServ 7030 Voice Mail is designed to be in operation as soon as it is installed.

## **Password Security**

All administration is under password control to prevent unauthorized access.

## **Programming-On Site Or Remote**

By logging in from a touch tone telephone, the designated system administrator can perform routine activities by using the System Administration Special Menu. These activities include recording custom system prompts, Adding/Deleting/Modifying subscribers, and switching scheduled modes of operation. This makes routine administration easy and convenient. If set up on a customer's LAN with remote access permissions, the Web Services can be accessed from anywhere through an internet connection.

## **Subscriber Administration**

When logging into the System Administrator Menu the System Administrator can access Subscriber Administration. While with in Subscriber Administration you can Add/Delete/Modify Subscribers with in the OfficeServ 7030 Voice Mail system. If you select to modify a subscriber, you can default their password, record their name, enter their directory name, enable/disable extended prompting, and record their Mailbox Greeting.

## **Subscriber Database**

A database of subscribers can be viewed at the web management.

## **System Reports**

Many useful system reports are available from the web management. These may aid in traffic studies, or detecting misuse.

## **Voice Prompted Programming**

From any touch-tone phone in the world an administrator can record custom prompts, add, delete, or modify mailboxes, and change scheduled modes.

## **Voice Studio**

An included voice studio lets you re-record any prompt in the system and even edit it for better sound.

# **4.3.6 Voice Form Questionnaire Features**

This feature allows the OfficeServ 7030 Voice Mail to be used to conduct surveys or collect a response to a pre-programmed questionnaire. Answers are collated and stored in a specific mailbox (es), or the answers may be split into many different mailboxes. These mailboxes and messages are administered by subscribers just like any other mailbox and message, the subscriber simply logs in and listens to the message. This is a useful tool any time you need to collect specific information from a caller and do not have an available staff member to take the call directly. The answers are then listened to so that a paper or electronic form could be filled out by the subscriber listening to the message.

## **Multiple Response Destinations**

Caller responses during a VoiceForm session can be routed to multiple mailboxes. Any part of a caller's response may be distributed among several mailboxes. For example, a VoiceForm session might be designed to process customer orders. Portions of the caller's responses could be sent to an accounting mailbox for credit approval while the rest of the responses are routed to a shipping department mailbox to expedite the order.

## **Playback Header Prompt**

Each response recorded by a caller in a VoiceForm session can be prefaced by a playback header prompt which links the response to the question. This feature helps in transcription of caller responses by providing reference markers within the caller's total response. With playback headers, when a caller skips a question, the transcriber does not lose his place within the composite VoiceForm message.

## **Team Transcription**

OfficeServ 7030 Voice Mail allows simultaneous multiple user access to VoiceForm messages in a Transcription Mailbox. When multiple access occurs, the OfficeServ 7030 Voice Mail assigns the user the next new message so that there is no duplication of transcription.

The maximum number of questions-Voice Queries-possible in a single VoiceForm session is not bound by architectural constraints. Voice Queries can be linked to form extended VoiceForm transactions.

VoiceForm is an information collection and distribution facility, which allows an organization to gather specific information efficiently. An organization creates a series of questions, called a script, designed to elicit specific responses from a caller. One question with its response constitutes a Voice Query, and a complete set of questions is a VoiceForm. The responses generated during a dialogue are collected into one or more messages and delivered to designated transcription mailbox (es). The OfficeServ 7030 Voice Mail manages these messages in the same manner as any other voice message. Designated recipients of these messages may review, save, and forward them with comments using the complete range of voicemail features. Because VoiceForm Questionnaire is an integral part of the OfficeServ 7030 Voice Mail's software, callers engaged in a VoiceForm dialogue may be routed to any and all system resources.

# **4.3.7 E-mail Gate Way Function**

## **Sending Voice mails by using E-mails**

This function enables to convert a newly incoming voice mail into a WAV file format that can be replayed in a PC and attach the voice mail to the user's E-mail.

## **Notifying the arrival of voice mails by using E-mails**

This function enables to notify the arrival of a voice mail by using an E-mail.

# **4.4 Web Management**

OfficeServ 7030 system performs the management for Voice Call, Voice Mail and Router/Switch server configuration and the information search function via the embedded Web service.

# **4.4.1 Web Management**

## **Database Backup**

The user can back up and restore the system database to a MMC card via Web.

## **Software Package Upload**

The user can update the software package via Web.

## **User Account Management**

The user ID can added and deleted. User IDs operate with a level.

## **Voice Call Management**

The user can program the call server features of OfficeServ 7030 system.

## **Voice Mail Management**

The user can program the VM/AA features of OfficeServ 7030 system.

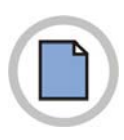

**This page is intentionally left blank.**

# **ANNEX A. Required Public Statement for GPL/LGPL Licensed Software used in this Product**

Some software components of this product incorporate source code covered under the GNU General Public License(GPL), the GNU Lesser General Public License(LGPL), PHP, MIT, BSD and OpenSSL license.

#### **GPL SOFTWARE**

- u-boot
- csmencaps - mtd
- linux
- busybox
- pam\_radius
- pam\_tacplus
- dhcpd
- ethtool
- dhcpcd
- vsftpd
- ntp-4.2.2p2 xinetd
- 
- iptables

#### **LGPL SOFTWARE**

- libc - libosip

This product includes PHP, freely available from <http://www.php.net/>. This product includes software developed by the OpenSSL Project for use in the OpenSSL Toolkit(http://www.openssl.org/).

Source codes for these softwares can be obtained contacting the following e-mail address: Opensource.infra@samsung.com

#### **GNU GENERAL PUBLIC LICENSE**

Version 2, June 1991 Copyright (C) 1989, 1991 Free Software Foundation, Inc. 51 Franklin St, Fifth Floor, Boston, MA 02110-1301 USA Everyone is permitted to copy and distribute verbatim copies of this license document, but changing it is not allowed.

#### **Preamble**

The licenses for most software are designed to take away your freedom to share and change it. By contrast, the GNU General Public License is intended to guarantee your freedom to share and change free software--to make sure the software is free for all its users. This General Public License applies to most of the Free Software Foundation's software and to any other program whose authors commit to using it. (Some other Free Software Foundation software is covered by the GNU Library General Public License instead.) You can apply it to your programs, too. When we speak of free software, we are referring to freedom, not price. Our General Public Licenses are designed to make sure that you have the freedom to distribute copies of free software (and charge for this service if you wish), that you receive source code or can get it if you want it, that you can change the software or use pieces of it in new free programs; and that you know you can do these things. To protect your rights, we need to make restrictions that forbid anyone to deny you these rights or to ask you to surrender the rights.

These restrictions translate to certain responsibilities for you if you distribute copies of the software, or if you modify it. For example, if you distribute copies of such a program, whether gratis or for a fee, you must give the recipients all the rights that you have. You must make sure that they, too, receive or can get the source code. And you must show them these terms so they know their rights. We protect your rights with two steps:

(1) copyright the software, and (2) offer you this license which gives you legal permission to copy, distribute and/or modify the software. Also, for each author's protection and ours, we want to make certain that everyone understands that there is no warranty for this free software. If the software is modified by someone else and passed on, we want its recipients to know that what they have is not the original, so that any problems introduced by others will not reflect on the original authors' reputations. Finally, any free program is threatened constantly by<br>software patents. We wish to avoid the danger that redistributors of a free program program proprietary. To prevent this, we have made it clear that any patent must be licensed for everyone's free use or not licensed at all. The precise terms and conditions for copying, distribution and modification follow.

#### **TERMS AND CONDITIONS FOR COPYING, DISTRIBUTION AND MODIFICATION**

- This License applies to any program or other work which contains a notice placed by the copyright holder saying it may be distributed under the terms of this General Public License. The "Program", below, refers to any such program or work, and a "work based on the Program" means either the Program or any derivative work under copyright law: that is to say, a work containing the Program or a portion<br>of it, either verbatim or with modifications and/or translated into another language. in the term "modification".) Each licensee is addressed as "you".
- Activities other than copying, distribution and modification are not covered by this License; they are outside its scope. The act of running the Program is not restricted, and the output from the Program is covered only if its contents constitute a work based on the Program (independent of having been made by running the Program). Whether that is true depends on what the Program does.
- 1) You may copy and distribute verbatim copies of the Program's source code as you receive it, in any medium, provided that you conspicuously and appropriately publish on each copy an appropriate copyright notice and discl notices that refer to this License and to the absence of any warranty; and give any other recipients of the Program a copy of this License along with the Program. You may charge a fee for the physical act of transferring a copy, and you may at your option offer warranty protection in exchange for a fee. 2) You may modify your copy or copies of the Program or any portion of it, thus forming a work based on the Program, and copy and
- distribute such modifications or work under the terms of Section 1 above, provided that you also meet all of these conditions:<br>(a) You must cause the modified files to carry prominent notices stating that you changed the f
	- You must cause any work that you distribute or publish, that in whole or in part contains or is derived from the Program or any part
	- thereof, to be licensed as a whole at no charge to all third parties under the terms of this License.<br>(c) If the modified program normally reads commands interactively when run, you must cause it, when started running for interactive use in the most ordinary way, to print or display an announcement including an appropriate copyright notice and a notice that there is no warranty (or else, saying that you provide a warranty) and that users may redistribute the program under these<br>conditions, and telling the user how to view a copy of this License. (Exception: if the Progra normally print such an announcement, your work based on the Program is not required to print an announcement.) These requirements apply to the modified work as a whole.

If identifiable sections of that work are not derived from the Program, and can be reasonably considered independent and separate works in themselves, then this License, and its terms, do not apply to those sections when you distribute them as separate works. But when you distribute the same sections as part of a whole which is a work based on the Program, the distribution of the whole must be on the terms of this License, whose permissions for other licensees extend to the entire whole, and thus to each and every part regardless of who wrote it. Thus, it is not the intent of this section to claim rights or contest your rights to work written entirely by you; rather, the intent is to exercise the right to control the distribution of derivative or collective works based on the Program. In addition, mere aggregation of another work not based on the Program with the Program (or with a work based on the Program) on a volume of a storage or distribution medium does not bring the other work under the scope of this License.

- 3) You may copy and distribute the Program (or a work based on it, under Section 2) in object code or executable form under the terms of Sections 1 and 2 above provided that you also do one of the following:
	- (a) Accompany it with the complete corresponding machine-readable source code, which must be distributed under the terms of Sections 1 and 2 above on a medium customarily used for software interchange; or,
	- (b) Accompany it with a written offer, valid for at least three years, to give any third party, for a charge no more than your cost of physically performing source distribution, a complete machine-readable copy of the corr under the terms of Sections 1 and 2 above on a medium customarily used for software interchange; or,
	- (c) Accompany it with the information you received as to the offer to distribute corresponding source code. (This alternative is allowed only for noncommercial distribution and only if you received the program in object code or executable form with such an offer, in accord with Subsection b above.) The source code for a work means the preferred form of the work for making modifications to it. For an executable work, complete source code means all the source code for all modules it contains, plus any associated interface definition files, plus the scripts used to control compilation and installation of the executable. However, as a special exception, the source code distributed need not include anything that is normally distributed (in either source or binary form) with the major components (compiler, kernel, and so on) of the operating system on which the executable runs, unless that component itself<br>accompanies the executable. If distribution of executable or object code is made by offering acces then offering equivalent access to copy the source code from the same place counts as distribution of the source code, even though third parties are not compelled to copy the source along with the object code.
- 4) You may not copy, modify, sublicense, or distribute the Program except as expressly provided under this License. Any attempt otherwise to copy, modify, sublicense or distribute the Program is void, and will automatically terminate your rights under this License. However, parties who have received copies, or rights, from you under this License will not have their licenses terminated so long as such parties remain in full compliance.
- 5) You are not required to accept this License, since you have not signed it. However, nothing else grants you permission to modify or distribute the Program or its derivative works. These actions are prohibited by law if you do not accept this License. Therefore, by<br>modifying or distributing the Program (or any work based on the Program), you indicate yo
- its terms and conditions for copying, distributing or modifying the Program or works based on it.<br>6) Each time you redistribute the Program (or any work based on the Program), the recipient automatically receives a license restrictions on the recipients' exercise of the rights granted herein. You are not responsible for enforcing compliance by third parties to this License.
- If, as a consequence of a court judgment or allegation of patent infringement or for any other reason (not limited to patent issues), conditions are imposed on you (whether by court order, agreement or otherwise) that contradict the conditions of this License, they do not excuse you from the conditions of this License. If you cannot distribute so as to satisfy simultaneously your obligations under this License<br>and any other pertinent obligations, then as a consequence you may not distribute not permit royalty-free redistribution of the Program by all those who receive copies directly or indirectly through you, then the only way you could satisfy both it and this License would be to refrain entirely from distribution of the Program. If any portion of this section is held invalid or unenforceable under any particular circumstance, the balance of the section is intended to apply and the section as a whole is intended to apply in other circumstances. It is not the purpose of this section to induce you to infringe any patents or other property right claims or to contest validity of any such claims; this section has the sole purpose of protecting the integrity of the free software distribution system, which is implemented by public license practices. Many people have made generous contributions to the wide range of software<br>distributed through that system in reliance on consistent application of that system; it willing to distribute software through any other system and a licensee cannot impose that choice. This section is intended to make thoroughly clear what is believed to be a consequence of the rest of this License.
- 8) If the distribution and/or use of the Program is restricted in certain countries either by patents or by copyrighted interfaces, the original copyright holder who places the Program under this License may add an explicit geographical distribution limitation excluding those<br>countries, so that distribution is permitted only in or among countries not thus excluded.
- The Free Software Foundation may publish revised and/or new versions of the General Public License from time to time. Such new versions will be similar in spirit to the present version, but may differ in detail to address new problems or concerns.<br>Each version is given a distinguishing version number. If the Program specifies a version number of t "any later version", you have the option of following the terms and conditions either of that version or of any later version published by the Free Software Foundation. If the Program does not specify a version number of this License, you may choose any version ever published by the Free Software Foundation.
- 10) If you wish to incorporate parts of the Program into other free programs whose distribution conditions are different, write to the author to ask for permission. For software which is copyrighted by the Free Software Foundation, write to the Free Software Foundation; we sometimes make exceptions for this. Our decision will be guided by the two goals of preserving the free status of all derivatives of our free software and of promoting the sharing and reuse of software generally.

#### **NO WARRANTY**

- 11) BECAUSE THE PROGRAM IS LICENSED FREE OF CHARGE, THERE IS NO WARRANTY FOR THE PROGRAM, TO THE EXTENT PERMITTED BY APPLICABLE LAW. EXCEPT WHEN OTHERWISE STATED IN WRITING THE COPYRIGHT HOLDERS AND/OR OTHER PARTIES PROVIDE THE PROGRAM "AS IS" WITHOUT WARRANTY OF ANY KIND, EITHER EXPRESSED OR IMPLIED, INCLUDING, BUT NOT LIMITED TO, THE IMPLIED WARRANTIES OF MERCHANTABILITY AND FITNESS FOR A PARTICULAR PURPOSE. THE ENTIRE RISK AS TO THE QUALITY AND PERFORMANCE OF THE PROGRAM IS WITH YOU. SHOULD THE PROGRAM PROVE DEFECTIVE, YOU ASSUME THE COST OF ALL NECESSARY SERVICING, REPAIR OR CORRECTION.
- 12) IN NO EVENT UNLESS REQUIRED BY APPLICABLE LAW OR AGREED TO IN WRITING WILL ANY COPYRIGHT HOLDER, OR ANY OTHER PARTY WHO MAY MODIFY AND/OR REDISTRIBUTE THE PROGRAM AS PERMITTED ABOVE, BE LIABLE TO YOU FOR DAMAGES, INCLUDING ANY GENERAL, SPECIAL, INCIDENTAL OR CONSEQUENTIAL DAMAGES ARISING OUT OF THE USE OR INABILITY TO USE THE PROGRAM (INCLUDING BUT NOT LIMITED TO LOSS OF DATA OR DATA BEING RENDERED INACCURATE OR LOSSES SUSTAINED BY YOU OR THIRD PARTIES OR A FAILURE OF THE<br>PROGRAM TO OPERATE WITH ANY OTHER PROGRAMS), EVEN IF SUCH HOLDER OR OTHER PARTY HAS BEEN ADVISED OF THE POSSIBILITY OF SUCH DAMAGES.

#### **END OF TERMS AND CONDITIONS**

#### **How to Apply These Terms to Your New Programs**

If you develop a new program, and you want it to be of the greatest possible use to the public, the best way to achieve this is to make it free software which everyone can redistribute and change under these terms. To do so, attach the following notices to the program. It is safest to attach them to the start of each source file to most effectively convey the exclusion of warranty; and each file should have at least the "copyright" line and a pointer to where the full notice is found.

 $\le$  one line to give the program's name and a brief idea of what it does. $\ge$  Copyright (C)  $\le$  year $\ge$   $\le$  name of author $\ge$ 

This program is free software; you can redistribute it and/or modify it under the terms of the GNU General Public License as published by the Free Software Foundation; either version 2 of the License, or (at your option) any later version. This program is distributed in the hope that it will be useful, but WITHOUT ANY WARRANTY; without even the implied warranty of MERCHANTABILITY or FITNESS FOR A PARTICULAR PURPOSE.

See the GNU General Public License for more details. You should have received a copy of the GNU General Public License along with this program; if not, write to the Free Software Foundation, Inc., 51 Franklin St, Fifth Floor, Boston, MA 02110-1301 USA. Also add information on how to contact you by electronic and paper mail. If the program is interactive, make it output a short notice like this when it starts in an interactive mode:

Gnomovision version 69, Copyright (C) year name of author

Gnomovision comes with ABSOLUTELY NO WARRANTY; for details type 'show w'.

This is free software, and you are welcome to redistribute it under certain conditions; type 'show c' for details.

The hypothetical commands 'show w' and 'show c' should show the appropriate parts of the General Public License. Of course, the commands you use may be called something other than 'show w' and 'show c'; they could even be mouse-clicks or menu items--whatever suits your program. You should also get your employer (if you work as a programmer) or your school, if any, to sign a "copyright disclaimer" for the program, if necessary. Here is a sample; alter the names:

Yoyodyne, Inc., hereby disclaims all copyright interest in the program 'Gnomovision' (which makes passes at compilers) written by James Hacker.

<signature of Ty Coon>, 1 April 1989

Ty Coon, President of Vice

This General Public License does not permit incorporating your program into proprietary programs. If your program is a subroutine library, you<br>may consider it more useful to permit linking proprietary applications with the General Public License instead of this License.

#### **GNU LESSER GENERAL PUBLIC LICENSE**

Version 2.1, February 1999 Copyright (C) 1991, 1999 Free Software Foundation, Inc.

51 Franklin Street, Fifth Floor, Boston, MA 02110-1301 USA

Everyone is permitted to copy and distribute verbatim copies of this license document, but changing it is not allowed. [This is the first released version of the Lesser GPL. It also counts as the successor of the GNU Library Public License, version 2, hence the version number 2.1.]

#### **Preamble**

The licenses for most software are designed to take away your freedom to share and change it. By contrast, the GNU General Public Licenses are intended to guarantee your freedom to share and change free software--to make sure the software is free for all its users. This license, the Lesser General Public License, applies to some specially designated software packages--typically libraries--of the Free Software Foundation and other authors who decide to use it. You can use it too, but we suggest you first think carefully about whether this license or the ordinary General Public License is the better strategy to use in any particular case, based on the explanations below. When we speak of free software, we are referring to freedom of use, not price. Our General Public Licenses are designed to make sure that you have the freedom to distribute copies of free software (and charge for this service if you wish); that you receive source code or can get it if you want it; that you can change the software and use pieces of it in new free programs; and that you are informed that you can do these things. To protect your rights, we need to make restrictions that forbid distributors to deny you these rights or to ask you to surrender these rights. These restrictions translate to certain responsibilities for you if you distribute copies of the library or if you modify it. For example, if you distribute copies of the library, whether gratis or for a fee, you must give the recipients all the rights that we gave you. You must make sure that they, too, receive or can get the source code. If you link other code with the library, you must provide complete object files to the recipients, so that they can relink them with the library after making changes to the library and recompiling it. And you must show them these terms so they that they can relink them with the library after making changes to the library a know their rights. We protect your rights with a two-step method: (1) we copyright the library, and (2) we offer you this license, which gives you legal permission to copy, distribute and/or modify the library. To protect each distributor, we want to make it very clear that there is no warranty for the free library. Also, if the library is modified by someone else and passed on, the recipients should know that what they have is not the original version, so that the original author's reputation will not be affected by problems that might be introduced by others. Finally, software patents pose a constant threat to the existence of any free program. We wish to make sure that a company cannot effectively restrict the users of a free program by obtaining a restrictive license from a patent holder. Therefore, we insist that any patent license obtained for a version of the library must be consistent with the full freedom of use specified in this license. Most GNU software, including some libraries, is covered by the ordinary GNU General Public License. This license, the GNU Lesser General Public License, applies to certain designated libraries, and is quite different from the ordinary General Public License. We use this license for certain libraries in order to permit linking those libraries into non-free programs. When a program is linked with a library, whether statically or using a shared library, the combination of the two is legally speaking a combined work, a derivative of the original library. The ordinary General Public License therefore<br>permits such linking only if the entire combination fits its criteria of freed linking other code with the library. We call this license the "Lesser" General Public License because it does Less to protect the user's freedom than the ordinary General Public License. It also provides other free software developers Less of an advantage over competing non-free programs.

These disadvantages are the reason we use the ordinary General Public License for many libraries. However, the Lesser license provides advantages in certain special circumstances. For example, on rare occasions, there may be a special need to encourage the widest possible use<br>of a certain library, so that it becomes a de-facto standard. To achieve this, n A more frequent case is that a free library does the same job as widely used non-free libraries. In this case, there is little to gain by limiting the free library to free software only, so we use the Lesser General Public License. In other cases, permission to use a particular library in non-free programs enables a greater number of people to use a large body of free software. For example, permission to use the GNU C Library in nonfree programs enables many more people to use the whole GNU operating system, as well as its variant, the GNU/Linux operating system. Although the Lesser General Public License is Less protective of the users' freedom, it does ensure that the user of a program that is linked with the Library has the freedom and the wherewithal to run that program using a modified version of the Library. The precise terms and conditions for copying, distribution and modification follow. Pay close attention to the difference between a "work based on the library" and a "work that uses the library". The former contains code derived from the library, whereas the latter must be combined with the library in order to run.

#### **TERMS AND CONDITIONS FOR COPYING, DISTRIBUTION AND MODIFICATION**

- 0) This License Agreement applies to any software library or other program which contains a notice placed by the copyright holder or other authorized party saying it may be distributed under the terms of this Lesser General Public License (also called "this License"). Each licensee is addressed as "you". A "library" means a collection of software functions and/or data prepared so as to be conveniently linked with application programs (which use some of those functions and data) to form executables. The "Library", below, refers to any such software library or work which has been distributed under these terms. A "work based on the Library" means either the Library or any derivative work under copyright law: that is to say, a work containing the Library or a portion of it, either verbatim or with modifications and/or translated straightforwardly into another language. (Hereinafter, translation is included without limitation in the term "modification".) "Source code" for a work means the preferred form of the work for making modifications to it. For a library, complete source code means all the source code for all modules it contains, plus any associated interface definition files, plus the scripts used to control compilation and installation of the library. Activities other than copying, distribution and modification are not covered by this License; they are outside its scope. The act of running a program using the Library is not restricted, and output from such a program is covered only if its contents constitute a work based on the Library (independent of the use of the Library in a tool for writing it). Whether that is true depends on what the Library does and what the program that uses the Library does.
- 1) You may copy and distribute verbatim copies of the Library's complete source code as you receive it, in any medium, provided that you conspicuously and appropriately publish on each copy an appropriate copyright notice and disclaimer of warranty; keep intact all the notices that refer to this License and to the absence of any warranty; and distribute a copy of this License along with the Library. You may charge a fee for the physical act of transferring a copy, and you may at your option offer warranty protection in exchange for a fee.
- 2) You may modify your copy or copies of the Library or any portion of it, thus forming a work based on the Library, and copy and distribute such modifications or work under the terms of Section 1 above, provided that you also meet all of these conditions:
	- (a) The modified work must itself be a software library.
	- (b) You must cause the files modified to carry prominent notices stating that you changed the files and the date of any change.
	- $(c)$  You must cause the whole of the work to be licensed at no charge to all third parties under the terms of this License. (d) If a facility in the modified Library refers to a function or a table of data to be supplied by an application program that uses the facility, other than as an argument passed when the facility is invoked, then you must make a good faith effort to ensure that, in the event an application does not supply such function or table, the facility still operates, and performs whatever part of its purpose remains meaningful. (For example, a function in a library to compute square roots has a purpose that is entirely well-defined independent of the application. Therefore, Subsection 2d requires that any application-supplied function or table used by this function must be optional: if the application does not supply it, the square root function must still compute square roots.) These requirements apply to the modified work as a whole. If identifiable sections of that work are not derived from the Library, and can be reasonably considered independent and separate works in themselves, then this License, and its terms, do not apply to those sections when you distribute them as separate works. But when you distribute the same sections as part of a whole which is a work based on the Library, the distribution of the whole must be on the terms of this License, whose permissions for other licensees extend to the entire whole, and thus to each and every part regardless of who wrote it. Thus, it is not the intent of this section to claim rights or contest your rights to work written entirely by you; rather, the intent is to exercise the right to control the distribution of derivative or collective works based on the Library. In addition, mere aggregation of another work not based on the Library with the Library (or with a work based on the Library) on a volume of a storage or distribution medium does not bring the other work under the scope of this License.
- 3) You may opt to apply the terms of the ordinary GNU General Public License instead of this License to a given copy of the Library. To do this, you must alter all the notices that refer to this License, so that they refer to the ordinary GNU General Public License, version 2, instead of to this License. (If a newer version than version 2 of the ordinary GNU General Public License has appeared, then you can specify that version instead if you wish.) Do not make any other change in these notices. Once this change is made in a given copy, it is irreversible for that copy, so the ordinary GNU General Public License applies to all subsequent copies and derivative works made from that copy. This option is useful when you wish to copy part of the code of the Library into a program that is not a library.
- 4) You may copy and distribute the Library (or a portion or derivative of it, under Section 2) in object code or executable form under the terms of Sections 1 and 2 above provided that you accompany it with the complete corresponding machine-readable source code, which must be distributed under the terms of Sections 1 and 2 above on a medium customarily used for software interchange. If distribution of object code is made by offering access to copy from a designated place, then offering equivalent access to copy the source code from the same place satisfies the requirement to distribute the source code, even though third parties are not compelled to copy the source along with the object code.
- 5) A program that contains no derivative of any portion of the Library, but is designed to work with the Library by being compiled or linked with it, is called a "work that uses the Library". Such a work, in isolation, is not a derivative work of the Library, and therefore falls outside the scope of this License. However, linking a "work that uses the Library" with the Library creates an executable that is a derivative of the Library (because it contains portions of the Library), rather than a "work that uses the library". The executable is therefore covered by this License. Section 6 states terms for distribution of such executables. When a "work that uses the Library" uses material from a header file that is part of the Library, the object code for the work may be a derivative work of the Library even though the source code is not. Whether this is true is especially significant if the work can be linked without the Library, or if the work is itself a library. The threshold for this to be true is not precisely defined by law. If such an object file uses only numerical parameters, data structure layouts and accessors, and small macros and small inline functions (ten lines or less in length), then the use of the object file is unrestricted, regardless of whether it is legally a derivative work. (Executables containing this object code plus portions of the Library will still fall under Section 6.) Otherwise, if the work is a derivative of the Library, you may distribute the object code for the work under the terms of Section 6. Any executables containing that work also fall under Section 6, whether or not they are linked directly with the Library itself.

6) As an exception to the Sections above, you may also combine or link a "work that uses the Library" with the Library to produce a work containing portions of the Library, and distribute that work under terms of your choice, provided that the terms permit modification of the work for the customer's own use and reverse engineering for debugging such modifications. You must give prominent notice with each copy of the work that the Library is used in it and that the Library and its use are covered by this License. You must supply a copy of this License. If the work during execution displays copyright notices, you must include the copyright notice for the Library among them, as well as a reference directing the user to the copy of this License. Also, you must do one of these things:

- (a) Accompany the work with the complete corresponding machine-readable source code for the Library including whatever changes were used in the work (which must be distributed under Sections 1 and 2 above); and, if the work is an executable linked with the<br>Library, with the complete machine-readable "work that uses the Library", as object code and modify the Library and then relink to produce a modified executable containing the modified Library. (It is understood that the user who changes the contents of definitions files in the Library will not necessarily be able to recompile the application to use the modified definitions.)
- (b) Use a suitable shared library mechanism for linking with the Library. A suitable mechanism is one that (1) uses at run time a copy of the library already present on the user's computer system, rather than copying library functions into the executable, and (2) will operate properly with a modified version of the library, if the user installs one, as long as the modified version is interface-compatible with the version that the work was made with.
- (c) Accompany the work with a written offer, valid for at least three years, to give the same user the materials specified in Subsection 6a, above, for a charge no more than the cost of performing this distribution.
- (d) If distribution of the work is made by offering access to copy from a designated place, offer equivalent access to copy the above specified materials from the same place.<br>(e) Verify that the user has already received a copy of these materials or that you have already sent this user a copy.
- For an executable, the required form of the "work that uses the Library" must include any data and utility programs needed for<br>reproducing the executable from it. However, as a special exception, the materials to be distri normally distributed (in either source or binary form) with the major components (compiler, kernel, and so on) of the operating system on which the executable runs, unless that component itself accompanies the executable. It may happen that this requirement contradicts the license restrictions of other proprietary libraries that do not normally accompany the operating system. Such a contradiction means you cannot use both them and the Library together in an executable that you distribute.
- 7) You may place library facilities that are a work based on the Library side-by-side in a single library together with other library facilities not covered by this License, and distribute such a combined library, provided and of the other library facilities is otherwise permitted, and provided that you do these two things:
	- (a) Accompany the combined library with a copy of the same work based on the Library, uncombined with any other library facilities. This must be distributed under the terms of the Sections above.
	- (b) Give prominent notice with the combined library of the fact that part of it is a work based on the Library, and explaining where to
- find the accompanying uncombined form of the same work. 8) You may not copy, modify, sublicense, link with, or distribute the Library except as expressly provided under this License. Any attempt otherwise to copy, modify, sublicense, link with, or distribute the Library is void, and will automatically terminate your rights under this License. However, parties who have received copies, or rights, from you under this License will not have their licenses terminated so long as such parties remain in full compliance.
- 9) You are not required to accept this License, since you have not signed it. However, nothing else grants you permission to modify or distribute the Library or its derivative works. These actions are prohibited by law if you do not accept this License. Therefore, by modifying or distributing the Library (or any work based on the Library), you indicate your acceptance of this License to do so, and all its terms and conditions for copying, distributing or modifying the Library or works based on it.
- 10) Each time you redistribute the Library (or any work based on the Library), the recipient automatically receives a license from the original licensor to copy, distribute, link with or modify the Library subject to these terms and conditions. You may not impose any further restrictions on the recipients' exercise of the rights granted herein. You are not responsible for enforcing compliance by third parties with this License.
- 11) If, as a consequence of a court judgment or allegation of patent infringement or for any other reason (not limited to patent issues), conditions are imposed on you (whether by court order, agreement or otherwise) that contradict the conditions of this License, they do not excuse you from the conditions of this License. If you cannot distribute so as to satisfy simultaneously your obligations under this License and any other pertinent obligations, then as a consequence you may not distribute the Library at all. For example, if a patent license would not permit royalty-free redistribution of the Library by all those who receive copies directly or indirectly through you, then the only way you could satisfy both it and this License would be to refrain entirely from distribution of the Library. If any portion of this section is held invalid or unenforceable under any particular circumstance, the balance of the section is intended to apply, and the section as a whole is intended to apply in other circumstances. It is not the purpose of this section to induce you to infringe any patents or other property right claims or to contest validity of any such claims; this section has the sole purpose of protecting the integrity of the free software distribution system which is implemented by public license practices. Many people have ma distributed through that system in reliance on consistent application of that system; it is up to the author/donor to decide if he or she is willing to distribute software through any other system and a licensee cannot impose that choice. This section is intended to make thoroughly clear what is believed to be a consequence of the rest of this License.
- 12) If the distribution and/or use of the Library is restricted in certain countries either by patents or by copyrighted interfaces, the original copyright holder who places the Library under this License may add an explicit geographical distribution limitation excluding those<br>countries, so that distribution is permitted only in or among countries not thus excluded. limitation as if written in the body of this License.
- 13) The Free Software Foundation may publish revised and/or new versions of the Lesser General Public License from time to time. Such new versions will be similar in spirit to the present version, but may differ in detail to address new problems or concerns. Each version is given a distinguishing version number. If the Library specifies a version number of this License which applies to it and "any later version", you have the option of following the terms and conditions either of that version or of any later version published by the Free Software Foundation. If the Library does not specify a license version number, you may choose any version ever published by the Free Software Foundation.
- 14) If you wish to incorporate parts of the Library into other free programs whose distribution conditions are incompatible with these, write to the author to ask for permission. For software which is copyrighted by the Free Software Foundation, write to the Free Software Foundation; we sometimes make exceptions for this. Our decision will be guided by the two goals of preserving the free status of all derivatives of our free software and of promoting the sharing and reuse of software generally.

#### **NO WARRANTY**

- 15) BECAUSE THE LIBRARY IS LICENSED FREE OF CHARGE, THERE IS NO WARRANTY FOR THE LIBRARY, TO THE EXTENT PERMITTED BY APPLICABLE LAW. EXCEPT WHEN OTHERWISE STATED IN WRITING THE COPYRIGHT HOLDERS AND/OR OTHER PARTIES PROVIDE THE LIBRARY "AS IS" WITHOUT WARRANTY OF ANY KIND, EITHER EXPRESSED OR IMPLIED, INCLUDING, BUT NOT LIMITED TO, THE IMPLIED WARRANTIES OF MERCHANTABILITY AND FITNESS FOR A PARTICULAR PURPOSE. THE ENTIRE RISK AS TO THE QUALITY AND PERFORMANCE OF THE LIBRARY IS WITH YOU. SHOULD THE LIBRARY PROVE DEFECTIVE, YOU ASSUME THE COST OF ALL NECESSARY SERVICING, REPAIR OR CORRECTION.
- 16) IN NO EVENT UNLESS REQUIRED BY APPLICABLE LAW OR AGREED TO IN WRITING WILL ANY COPYRIGHT HOLDER, OR ANY OTHER PARTY WHO MAY MODIFY AND/OR REDISTRIBUTE THE LIBRARY AS PERMITTED ABOVE, BE LIABLE TO YOU FOR DAMAGES, INCLUDING ANY GENERAL, SPECIAL, INCIDENTAL OR CONSEQUENTIAL DAMAGES ARISING OUT OF THE USE OR INABILITY TO USE THE LIBRARY (INCLUDING BUT NOT LIMITED TO LOSS OF DATA OR DATA BEING RENDERED INACCURATE OR LOSSES SUSTAINED BY YOU OR THIRD PARTIES OR A FAILURE OF THE LIBRARY TO OPERATE WITH ANY OTHER SOFTWARE), EVEN IF SUCH HOLDER OR OTHER PARTY HAS BEEN ADVISED OF THE POSSIBILITY OF SUCH DAMAGES.

#### **END OF TERMS AND CONDITIONS**

#### **How to Apply These Terms to Your New Libraries**

If you develop a new library, and you want it to be of the greatest possible use to the public, we recommend making it free software that everyone can redistribute and change. You can do so by permitting redistribution under these terms (or, alternatively, under the terms of the ordinary General Public License). To apply these terms, attach the following notices to the library. It is safest to attach them to the start of each source file to most effectively convey the exclusion of warranty; and each file should have at least the "copyright" line and a pointer to where<br>the full notice is found, one line to give the library's name and an idea of Copyright (C) year name of author

This library is free software; you can redistribute it and/or modify it under the terms of the GNU Lesser General Public License as published by the Free Software Foundation; either version 2.1 of the License, or (at your option) any later version.

This library is distributed in the hope that it will be useful,

but WITHOUT ANY WARRANTY; without even the implied warranty of MERCHANTABILITY or FITNESS FOR A PARTICULAR PURPOSE.

See the GNU

Lesser General Public License for more details.

You should have received a copy of the GNU Lesser General Public License along with this library; if not, write to the Free Software Foundation, Inc., 51 Franklin Street, Fifth Floor, Boston, MA 02110-1301 USA.

Also add information on how to contact you by electronic and paper mail.

You should also get your employer (if you work as a programmer) or your school, if any, to sign a "copyright disclaimer" for the library, if necessary. Here is a sample; alter the names:

Yoyodyne, Inc., hereby disclaims all copyright interest in the library 'Frob' (a library for tweaking knobs) written by James Random Hacker. Signature of Ty Coon, 1 April 1990 Ty Coon, President of Vice That's all there is to it!

#### **The PHP License, version 3.0**

Copyright (c) 1999 - 2002 The PHP Group. All rights reserved.

Redistribution and use in source and binary forms, with or without modification, is permitted provided that the following conditions are met: 1) Redistributions of source code must retain the above copyright notice, this list of conditions and the following disclaimer.

- 2) Redistributions in binary form must reproduce the above copyright notice, this list of conditions and the following disclaimer in the documentation and/or other materials provided with the distribution.
- 3) The name "PHP" must not be used to endorse or promote products derived from this software without prior written permission. For written permission, please contact [group@php.net.](mailto:group@php.net)
- 4) Products derived from this software may not be called "PHP", nor may "PHP" appear in their name, without prior written permission from  $\text{group}(a)$ php.net. You may indicate that your software works in conjunction with PHP by saying "Foo for PHP" instead of calling it "PHP Foo" or "phpfoo"
- 5) The PHP Group may publish revised and/or new versions of the license from time to time. Each version will be given a distinguishing version number. Once covered code has been published under a particular version of the license, you may always continue to use it under<br>the terms of that version. You may also choose to use such covered code under the term by the PHP Group. No one other than the PHP Group has the right to modify the terms applicable to covered code created under this License.
- 6) Redistributions of any form whatsoever must retain the following acknowledgment: "This product includes PHP, freely available from <http://www.php.net/>".

THIS SOFTWARE IS PROVIDED BY THE PHP DEVELOPMENT TEAM "AS IS" AND ANY EXPRESSED OR IMPLIED WARRANTIES, INCLUDING, BUT NOT LIMITED TO, THE IMPLIED WARRANTIES OF MERCHANTABILITY AND FITNESS FOR A PARTICULAR PURPOSE ARE DISCLAIMED. IN NO EVENT SHALL THE PHP DEVELOPMENT TEAM OR ITS CONTRIBUTORS BE LIABLE FOR ANY DIRECT, INDIRECT, INCIDENTAL, SPECIAL, EXEMPLARY, OR CONSEQUENTIAL DAMAGES (INCLUDING, BUT NOT LIMITED TO, PROCUREMENT OF SUBSTITUTE GOODS OR SERVICES; LOSS OF USE, DATA, OR PROFITS; OR BUSINESS INTERRUPTION) HOWEVER CAUSED AND ON ANY THEORY OF LIABILITY, WHETHER IN CONTRACT, STRICT LIABILITY, OR TORT (INCLUDING NEGLIGENCE OR OTHERWISE) ARISING IN ANY WAY OUT OF THE USE OF THIS SOFTWARE, EVEN IF ADVISED OF THE POSSIBILITY OF SUCH DAMAGE.

-------------------------------------------------------------------- This software consists of voluntary contributions made by many individuals on behalf of the PHP Group. The PHP Group can be contacted via Email at  $group@php.net$ .

For more information on the PHP Group and the PHP project, please see <http://www.php.net>.

This product includes the Zend Engine, freely available at <http://www.zend.com>

#### **BSD License**

Copyright (c) 2000-2003 Intel Corporation

All rights reserved.

Redistribution and use in source and binary forms, with or without modification, are permitted provided that the following conditions are met: \* Redistributions of source code must retain the above copyright notice, this list of conditions and the following disclaimer.

\* Redistributions in binary form must reproduce the above copyright notice, this list of conditions and the following disclaimer in the documentation and/or other materials provided with the distribution.

\* Neither name of Intel Corporation nor the names of its contributors may be used to endorse or promote products derived from this software without specific prior written permission.

THIS SOFTWARE IS PROVIDED BY THE COPYRIGHT HOLDERS AND CONTRIBUTORS ``AS IS'' AND ANY EXPRESS OR IMPLIED WARRANTIES, INCLUDING, BUT NOT LIMITED TO, THE IMPLIED WARRANTIES OF MERCHANTABILITY AND FITNESS FOR A PARTICULAR PURPOSE ARE DISCLAIMED. IN NO EVENT SHALL INTEL OR CONTRIBUTORS BE LIABLE FOR ANY DIRECT, INDIRECT, INCIDENTAL, SPECIAL, EXEMPLARY, OR CONSEQUENTIAL DAMAGES (INCLUDING, BUT NOT LIMITED TO, PROCUREMENT OF SUBSTITUTE GOODS OR SERVICES;

LOSS OF USE, DATA, OR PROFITS; OR BUSINESS INTERRUPTION) HOWEVER CAUSED AND ON ANY THEORY OF LIABILITY, WHETHER IN CONTRACT, STRICT LIABILITY, OR TORT (INCLUDING NEGLIGENCE OR OTHERWISE) ARISING IN ANY WAY OUT OF THE USE OF THIS SOFTWARE, EVEN IF ADVISED OF THE POSSIBILITY OF SUCH DAMAGE.

#### **MIT License**

Copyright (c) 2003 Christoph Pfisterer

Permission is hereby granted, free of charge, to any person obtaining a copy of this software and associated documentation files (the "Software"), to deal in the Software without restriction, including without limitation the rights to use, copy, modify, merge, publish, distribute, sublicense, and/or sell copies of the Software, and to permit persons to whom the Software is furnished to do so, subject to the following conditions:

The above copyright notice and this permission notice shall be included in all copies or substantial portions of the Software.

THE SOFTWARE IS PROVIDED "AS IS", WITHOUT WARRANTY OF ANY KIND, EXPRESS OR IMPLIED, INCLUDING BUT NOT LIMITED TO THE WARRANTIES OF MERCHANTABILITY, FITNESS FOR A PARTICULAR PURPOSE AND NONINFRINGEMENT. IN NO EVENT SHALL THE AUTHORS OR COPYRIGHT HOLDERS BE LIABLE FOR ANY CLAIM, DAMAGES OR OTHER LIABILITY, WHETHER IN AN ACTION OF CONTRACT, TORT OR OTHERWISE, ARISING FROM, OUT OF OR IN CONNECTION WITH THE SOFTWARE OR THE USE OR OTHER DEALINGS IN THE SOFTWARE.

#### LICENSE ISSUES

============== The OpenSSL toolkit stays under a dual license, i.e. both the conditions of the OpenSSL License and the original SSLeay license apply to the toolkit. See below for the actual license texts. Actually both licenses are BSD-style Open Source licenses. In case of any license issues related to OpenSSL please contact openssl-core@openssl.org.

#### **OpenSSL License**

Copyright (c) 1998-2004 The OpenSSL Project. All rights reserved.

- Redistribution and use in source and binary forms, with or without modification, are permitted provided that the following conditions are met:
- 1) Redistributions of source code must retain the above copyright notice, this list of conditions and the following disclaimer. 2) Redistributions in binary form must reproduce the above copyright notice, this list of conditions and the following disclaimer in the
- documentation and/or other materials provided with the distribution.
- 3) All advertising materials mentioning features or use of this software must display the following acknowledgment:
- "This product includes software developed by the OpenSSL Project for use in the OpenSSL Toolkit. (http://www.openssl.org/)" 4) The names "OpenSSL Toolkit" and "OpenSSL Project" must not be used to endorse or promote products derived from this software without prior written permission.
- For written permission, please contact openssl-core@openssl.org.
- Froducts derived from this software may not be called "OpenSSL" nor may "OpenSSL" appear in their names without prior written permission of the OpenSSL Project.
- 6) Redistributions of any form whatsoever must retain the following acknowledgment:

"This product includes software developed by the OpenSSL Project for use in the OpenSSL Toolkit (<http://www.openssl.org/>)" THIS SOFTWARE IS PROVIDED BY THE OpenSSL PROJECT "AS IS" AND ANY EXPRESSED OR IMPLIED WARRANTIES, INCLUDING, BUT NOT LIMITED TO, THE IMPLIED WARRANTIES OF MERCHANTABILITY AND FITNESS FOR A PARTICULAR PURPOSE ARE DISCLAIMED. IN NO EVENT SHALL THE OpenSSL PROJECT OR ITS CONTRIBUTORS BE LIABLE FOR ANY DIRECT, INDIRECT, INCIDENTAL, SPECIAL, EXEMPLARY, OR CONSEQUENTIAL DAMAGES (INCLUDING, BUT NOT LIMITED TO, PROCUREMENT OF SUBSTITUTE GOODS OR SERVICES; LOSS OF USE, DATA, OR PROFITS; OR BUSINESS INTERRUPTION) HOWEVER CAUSED AND ON ANY THEORY OF LIABILITY, WHETHER IN CONTRACT, STRICT LIABILITY, OR TORT (INCLUDING NEGLIGENCE OR OTHERWISE) ARISING IN ANY WAY OUT OF THE USE OF THIS SOFTWARE, EVEN IF ADVISED OF THE POSSIBILITY OF SUCH DAMAGE.

This product includes cryptographic software written by Eric Young (eay@cryptsoft.com). This product includes software written by Tim Hudson (tjh@cryptsoft.com).

#### **Original SSLeay License**

Copyright (C) 1995-1998 Eric Young (eay@cryptsoft.com)

All rights reserved.

- This package is an SSL implementation written by Eric Young (eay@cryptsoft.com).
- The implementation was written so as to conform with Netscapes SSL.

This library is free for commercial and non-commercial use as long as the following conditions are adhered to. The following conditions apply to all code found in this distribution, be it the RC4, RSA, lhash, DES, etc., code; not just the SSL code. The SSL documentation included with this distribution is covered by the same copyright terms except that the holder is Tim Hudson (tjh@cryptsoft.com).

Copyright remains Eric Young's, and as such any Copyright notices in the code are not to be removed. If this package is used in a product, Eric Young should be given attribution as the author of the parts of the library used. This can be in the form of a textual message at program startup or in documentation (online or textual) provided with the package.

- Redistribution and use in source and binary forms, with or without modification, are permitted provided that the following conditions are met:<br>1) Redistributions of source code must retain the copyright notice, this list o
- 2) Redistributions in binary form must reproduce the above copyright notice, this list of conditions and the following disclaimer in the documentation and/or other materials provided with the distribution.
- 3) All advertising materials mentioning features or use of this software must display the following acknowledgement: "This product includes cryptographic software written by Eric Young(eay@cryptsoft.com)"
- The word 'cryptographic' can be left out if the rouines from the library being used are not cryptographic related :-). 4) If you include any Windows specific code (or a derivative thereof) from the apps directory (application code) you must include an
- acknowledgement: "This product includes software written by Tim Hudson (tjh@cryptsoft.com)"

THIS SOFTWARE IS PROVIDED BY ERIC YOUNG " AS IS" AND ANY EXPRESS OR IMPLIED WARRANTIES, INCLUDING, BUT NOT LIMITED TO, THE IMPLIED WARRANTIES OF MERCHANTABILITY AND FITNESS FOR A PARTICULAR PURPOSE ARE DISCLAIMED. IN NO EVENT SHALL THE AUTHOR OR CONTRIBUTORS BE LIABLE FOR ANY DIRECT, INDIRECT,<br>INCIDENTAL, SPECIAL, EXEMPLARY, OR CONSEQUENTIAL DAMAGES (INCLUDING, BUT NOT LIMITED TO, PROCUREMENT OF SUBSTITUTE GOODS OR SERVICES; LOSS OF USE, DATA, OR PROFITS; OR BUSINESS INTERRUPTION) HOWEVER CAUSED AND ON ANY THEORY OF LIABILITY, WHETHER IN CONTRACT, STRICT LIABILITY, OR TORT (INCLUDING NEGLIGENCE OR OTHERWISE) ARISING IN ANY WAY OUT OF THE USE OF THIS SOFTWARE, EVEN IF ADVISED OF THE POSSIBILITY OF SUCH DAMAGE.

The license and distribution terms for any publically available version or derivative of this code cannot be changed. i.e. this code cannot simply be copied and put under another distribution license [including the GNU Public Licence.]

Required Public Statement for GPL/LGPL Licensed Software used in this Product

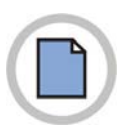

**This page is intentionally left blank.**

**ABBREVIATION** 

# **ABBREVIATION**

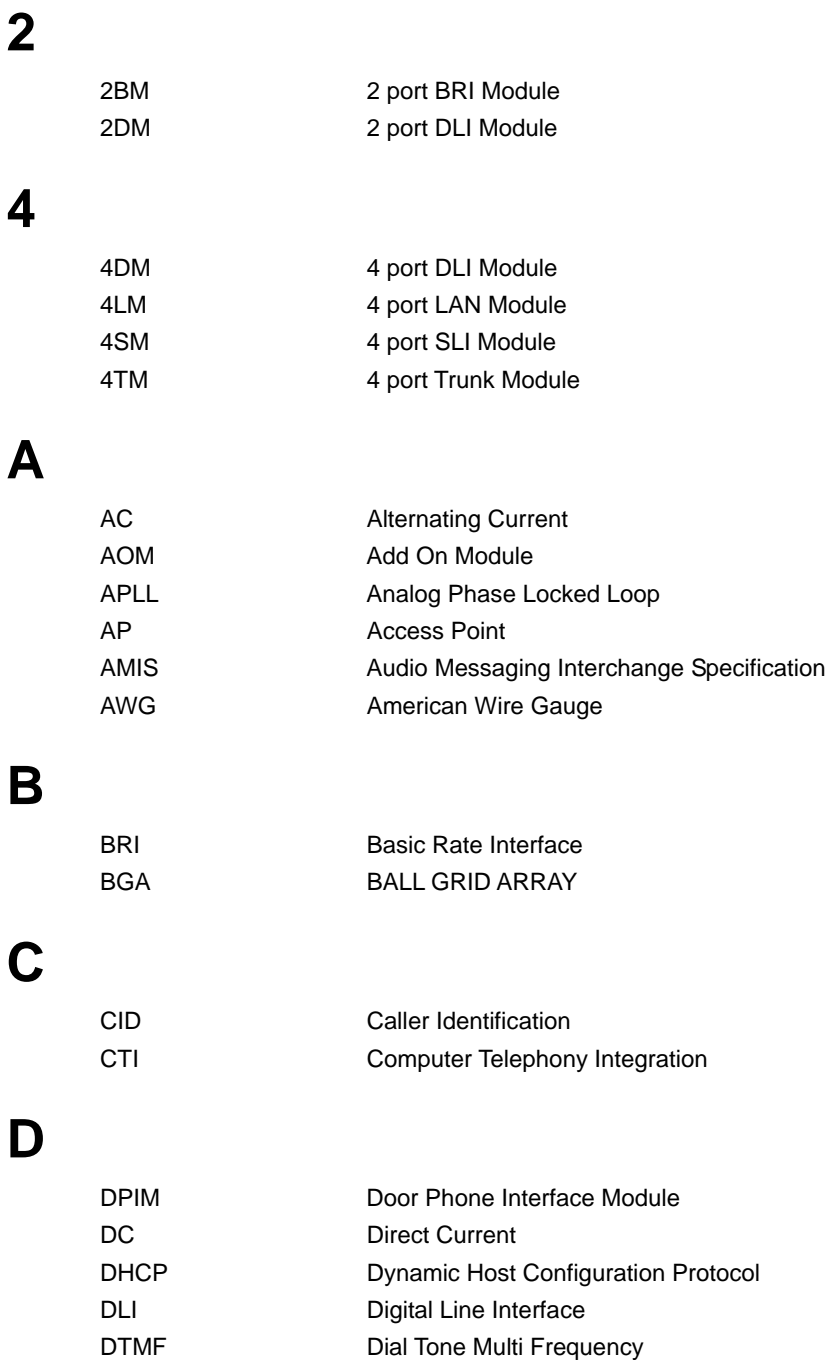

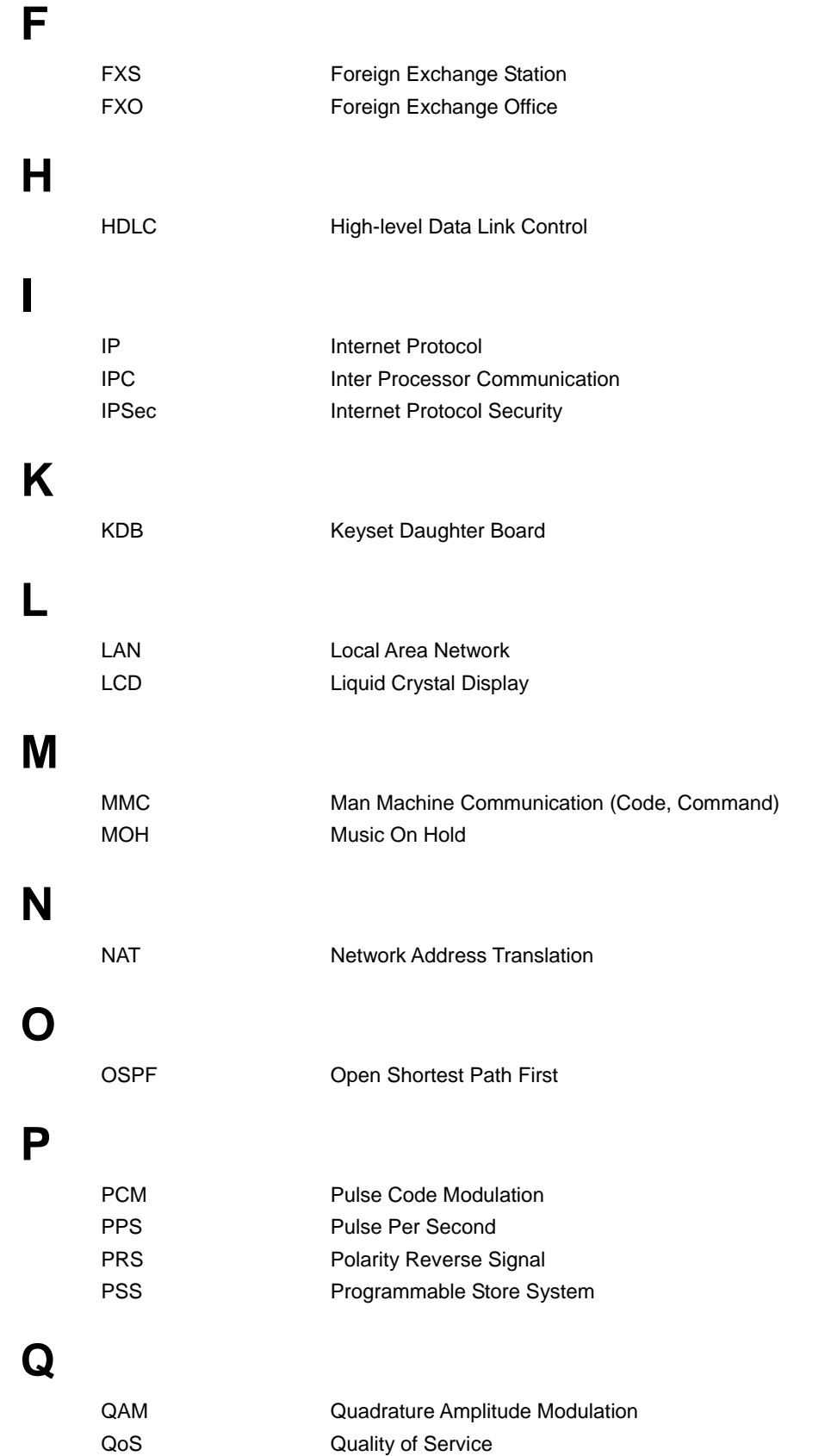

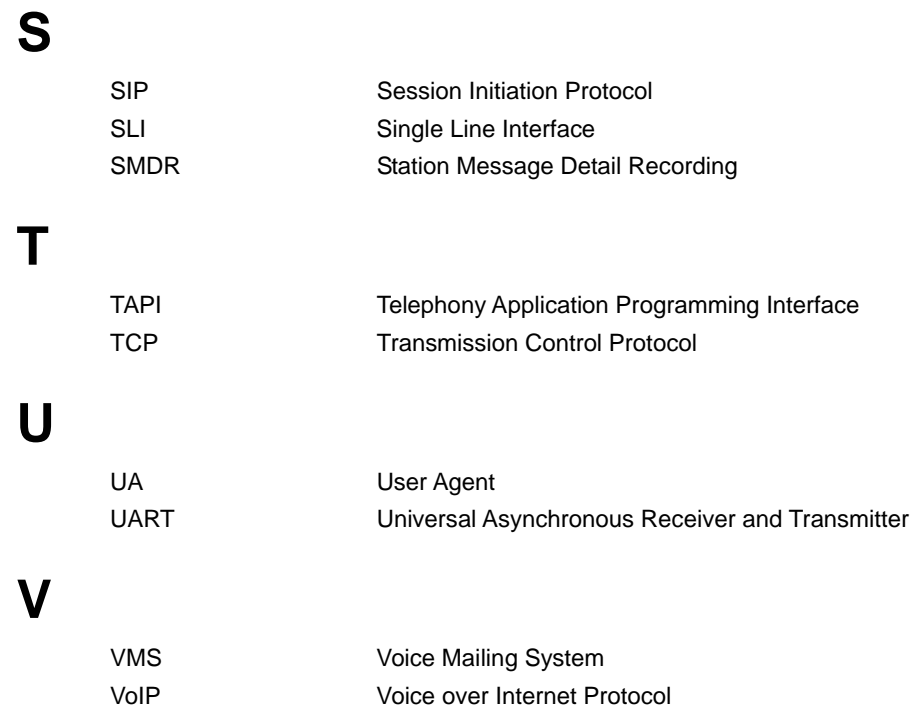

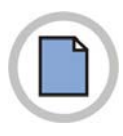

**This page is intentionally left blank.**

# OfficeServ 7030 System Description

©2008 Samsung Electronics Co., Ltd.

All rights reserved.

Information in this manual is proprietary to SAMSUNG Electronics Co., Ltd.

No information contained here may be copied, translated, transcribed or duplicated by any form without the prior written consent of SAMSUNG.

Information in this manual is subject to change without notice.

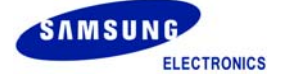